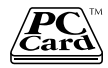

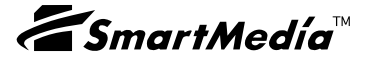

# SmartMedia Adapter PC Card REX-SMA01F

 $2002 \quad 1 \quad 3.0$ 

Download from Www.Somanuals.com. All Manuals Search And Download.

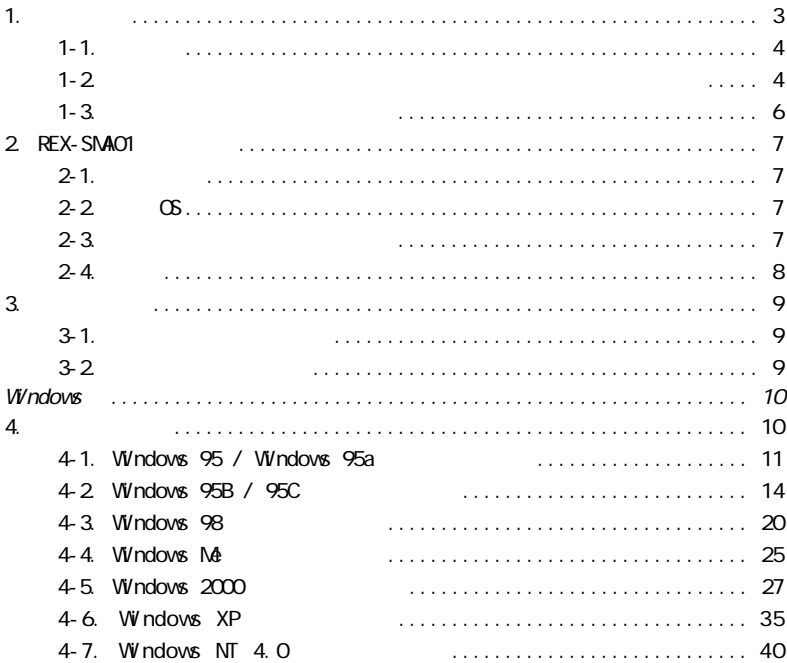

Download from Www.Somanuals.com. All Manuals Search And Download.

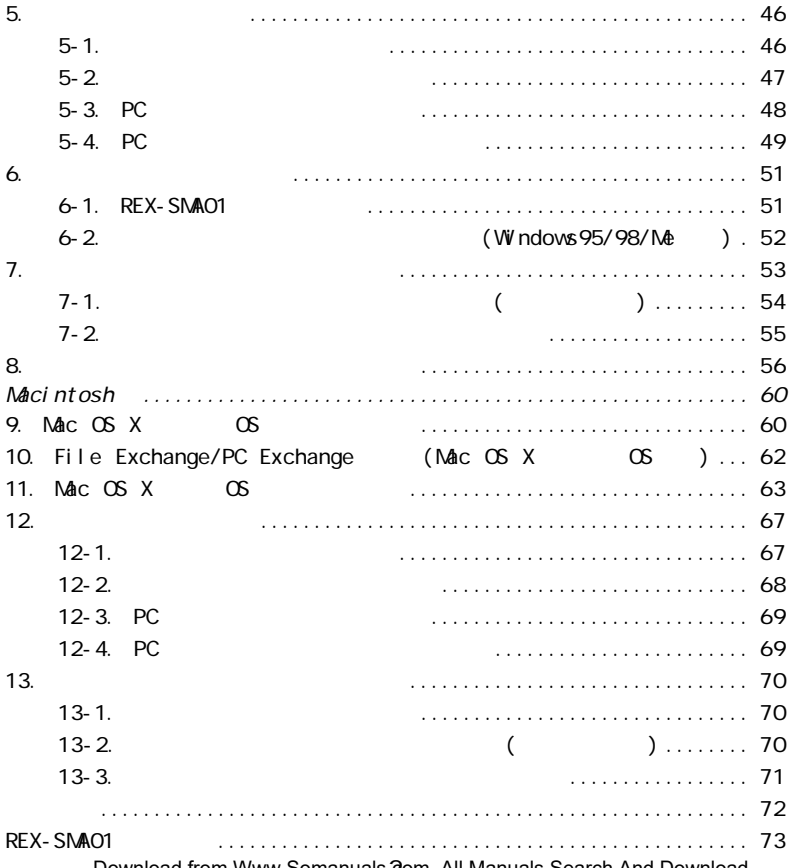

Download from Www.Somanuals.**2**om. All Manuals Search And Download.

### <span id="page-3-0"></span>REX-SMA01F SmartMedia Adapter PC Card REX-SMA01F Compliance Test

REX-SMA01F

 $READN$ E $A$ DNE $I$  VV ndows  $I$ 

Macintosh

Download from Www.Somanuals.com. A**B** Manuals Search And Download.

<span id="page-4-0"></span>SmartMedia<br>Windows windows windows the contract of the contract of the contract of the contract of the contract of the contract of the contract of the contract of the contract of the contract of the contract of the contract of the contract o Macintosh MacOS

 $R$  and  $R$  is the  $R$  if  $T$ M subset of  $R$  is the  $R$  if  $T$  and  $R$  if  $T$  and  $R$  if  $T$  and  $R$  if  $T$  and  $R$  if  $T$  and  $R$  if  $T$  and  $T$  and  $T$  and  $T$  and  $T$  and  $T$  and  $T$  and  $T$  and  $T$  and  $T$  and  $T$  and

"REX" スポーツのサービスを作用させています。<br>サーバーは、株式会社リコードのサービスを作用させています。

### $1-2$ .

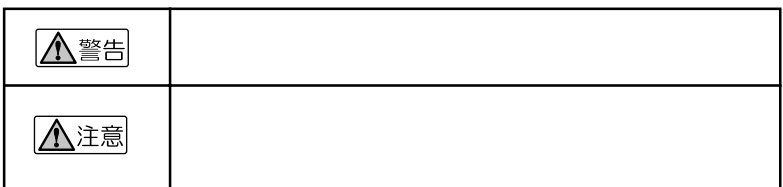

Download from Www.Somanuals.**4**om. All Manuals Search And Download.

<span id="page-5-0"></span>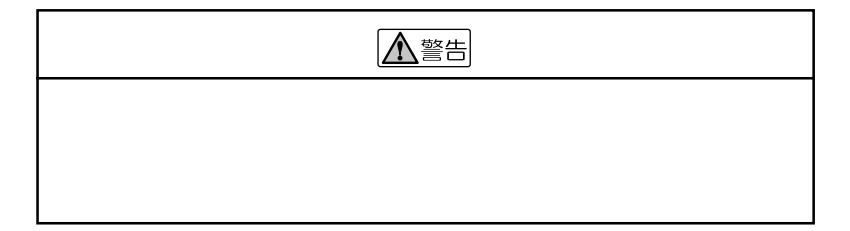

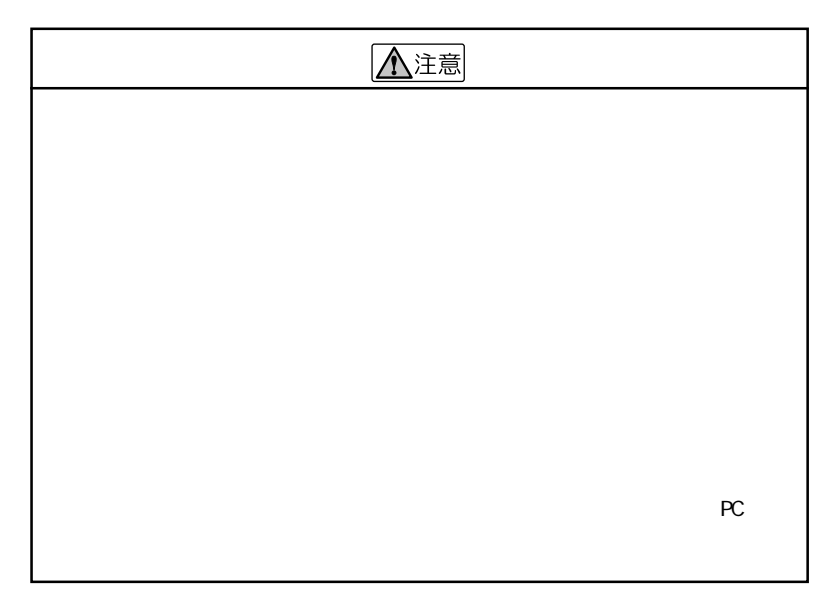

Download from Www.Somanuals.com. Æ Manuals Search And Download.

 $1-3.$ 

 $FAX$ 

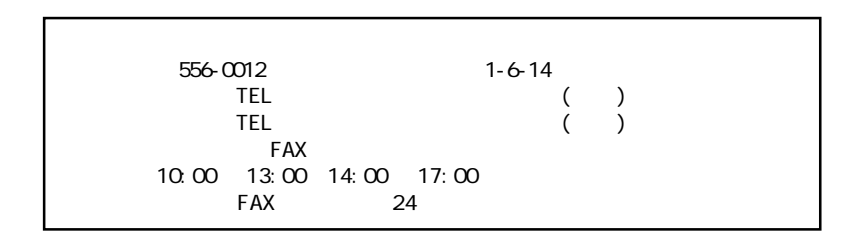

http://www.ratocsystems.co.jp

Download from Www.Somanuals.**6**om. All Manuals Search And Download.

### <span id="page-7-0"></span> $2 - 1$ .

**PC Card Standard PC**  $PC/AT$   $(DOS/V)$ NEC PC98-NX<br>NEC PC-9821 ec-9821 Ne to the set of the set of the set of the set of the set of the set of the set of the set of the set of the set of the set of the set of the set of the set of the set of the set of the set of the set of the set of Apple PowerBook 2400 3400 G3 G4 400 FireWire 500 FireWire (Power Book 1400 5300 500 190  $($ Power Book 1400 5300 500 190  $)$ 

### $2-2$   $\circ$  OS

 $\infty$ Windows95/98/98 SE(Second Edition) WindowsMe(Millennium Edition)/NT4.0/2000/XP MacOS7.6x/8/8.1/8.5/8.5.1/8.6/9.0.4/9.1/9.2.1/10.1

 $2-3$ .

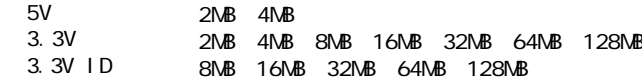

Download from Www.Somanuals.com. A**ji** Manuals Search And Download.

<span id="page-8-0"></span>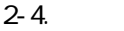

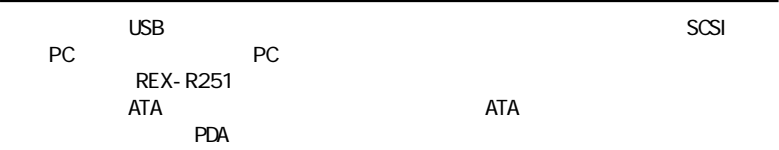

 $N$ P3 $\sim$ 

Download from Www.Somanuals.**8**om. All Manuals Search And Download.

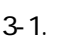

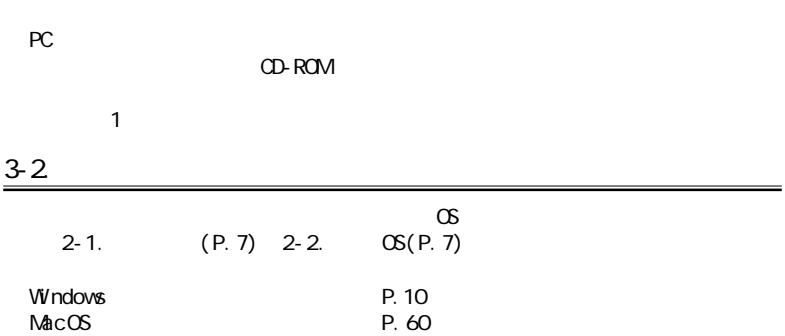

<span id="page-9-0"></span>3. 導入の前に

<u>3-1. パッケージのコンピュータの構造を使われている。</u>

<span id="page-10-0"></span>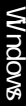

## **Windows**

 $\infty$ 

4. セットアップ

Windows 95

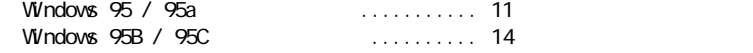

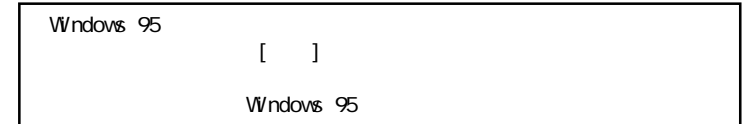

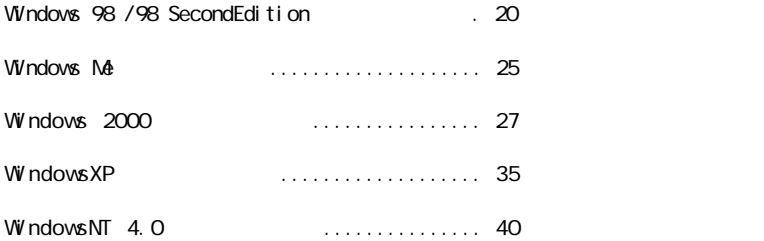

Download from Www.Somanuals**1@**m. All Manuals Search And Download.

<span id="page-11-0"></span>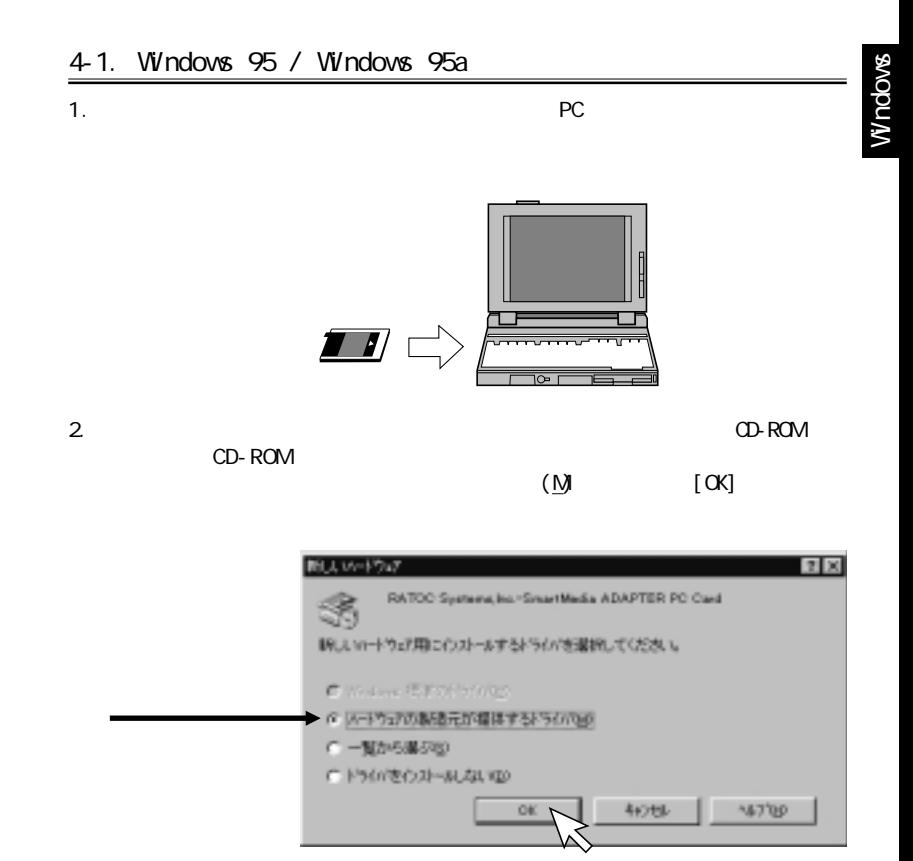

Download from Www.Somanuals.com. **All** Manuals Search And Download.

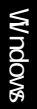

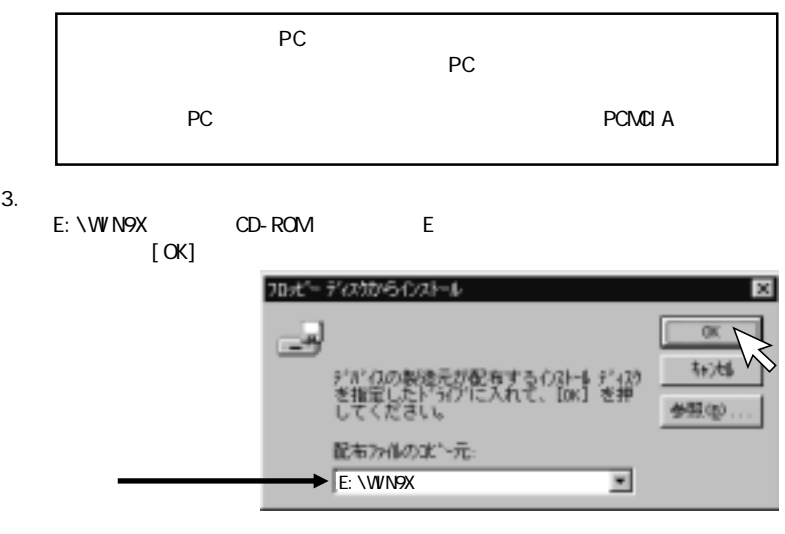

 $4.$ 

REX-SMA01

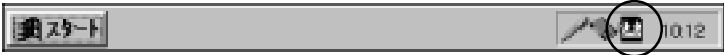

### 5. [マイコンピュータ] [リンピュータ] [リンピュータ] [リンピュータ] [リンピュータ] [リンピュータ] [リンピュータ] [リンピュータ] [リンピュータ] [リンピュータ] [リンピュータ] [リンピュータ] [リンピュータ] [リンピュータ] [リンピュータ] [リンピュータ] [リンピュータ] [リンピュータ] [リンピュータ] [リンピュータ] [リンピュータ] [リンピュータ] [リンピュータ] [リンピュータ] [

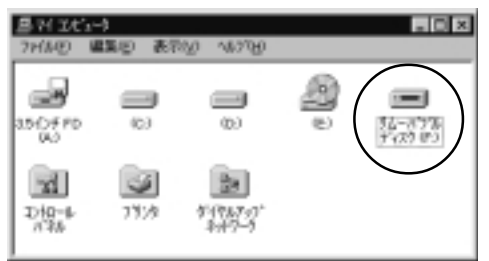

6. <del>インストールが完了しています。セットアップディスクをパ</del>ソコンの CD-ROM ドップディスク

Windows

Download from Www.Somanuals.com. AlBManuals Search And Download.

<span id="page-14-0"></span>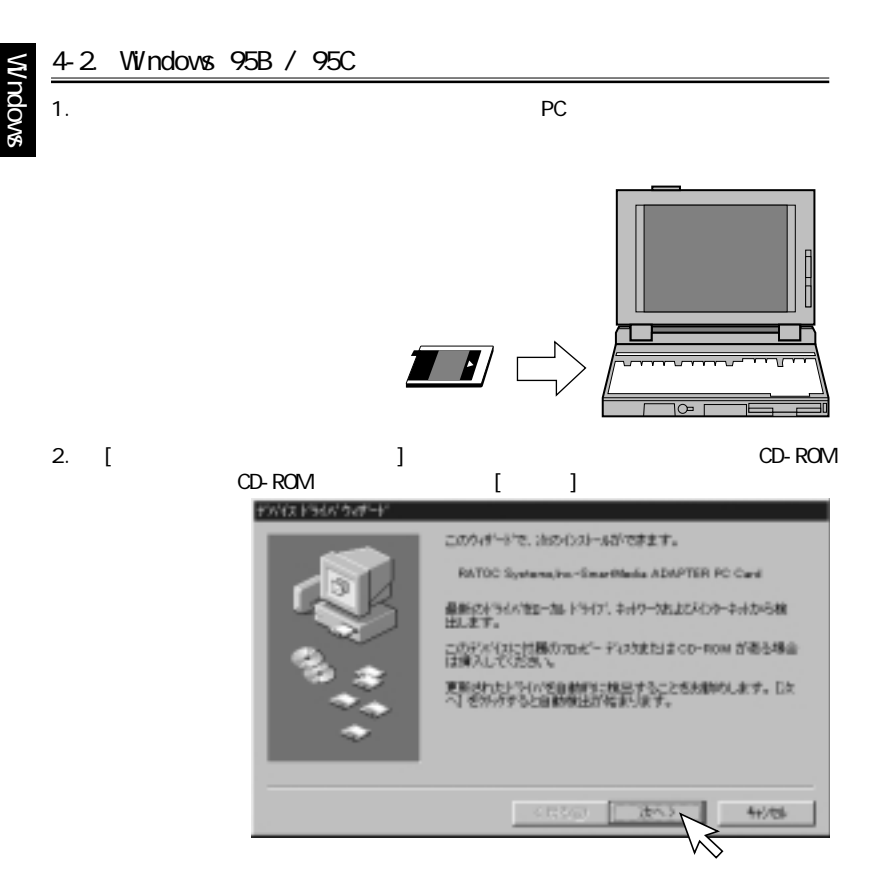

Download from Www.Somanuals**1¢**pm. All Manuals Search And Download.

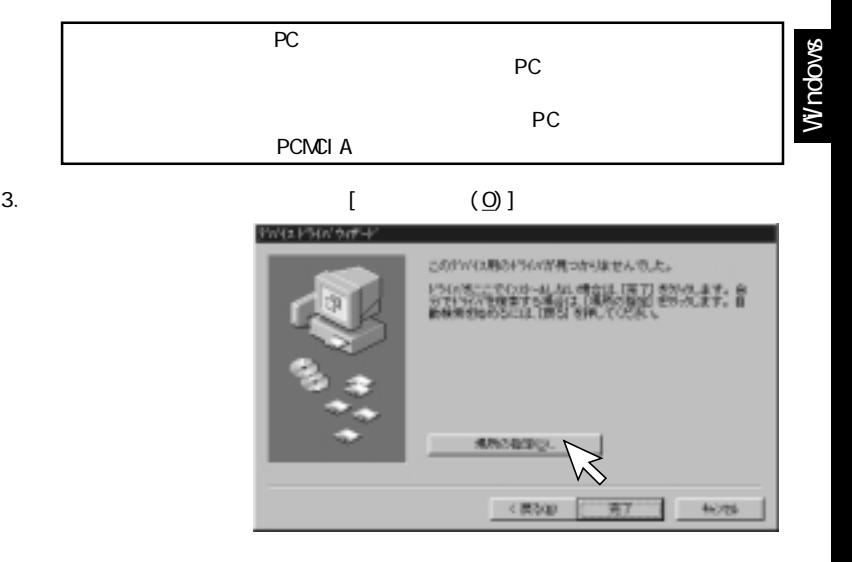

4. [ (R)]

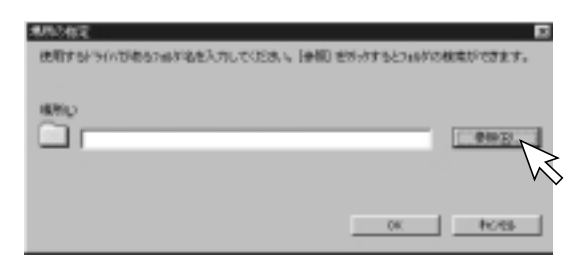

Download from Www.Somanuals.com. **4/5**Manuals Search And Download.

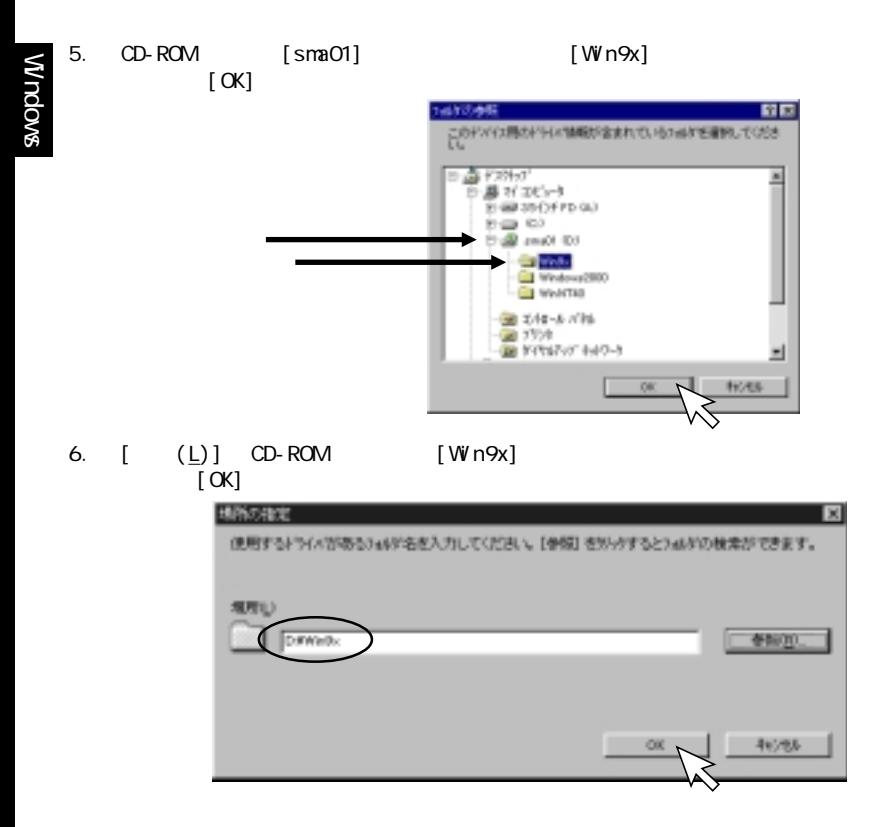

Download from Www.Somanuals**1ஞ**m. All Manuals Search And Download.

### 7. [

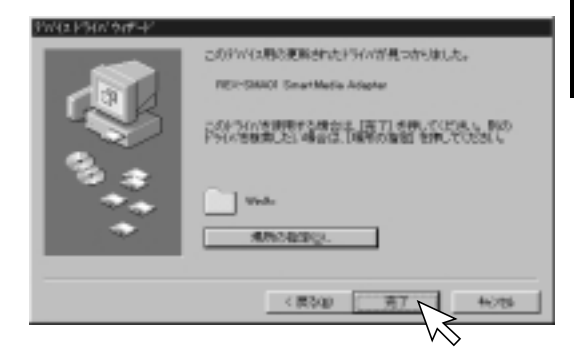

8. [OK]

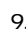

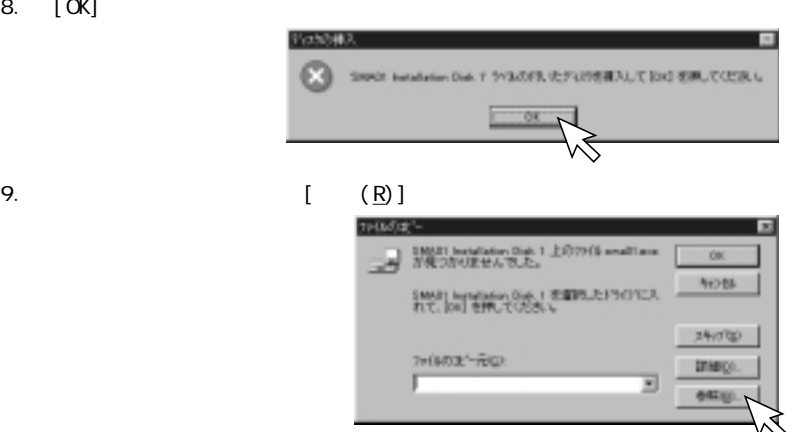

Download from Www.Somanuals.com. **All/**Manuals Search And Download.

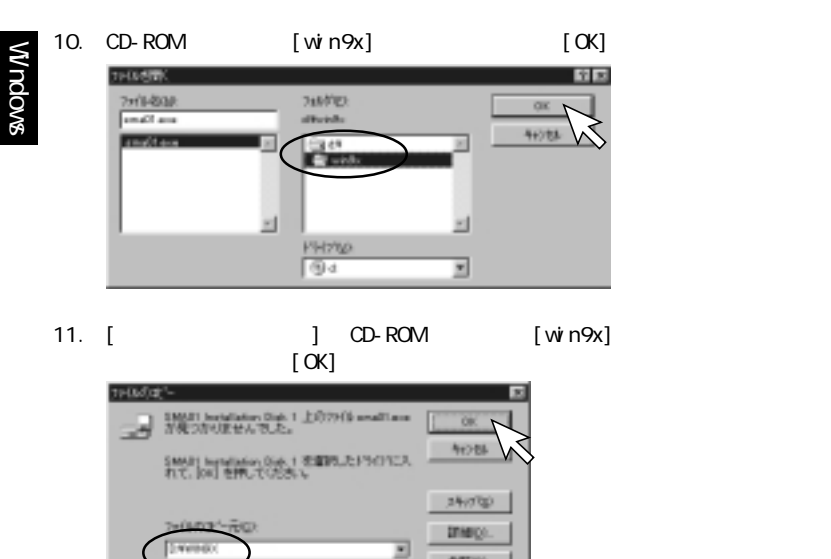

12.  $\blacksquare$ 

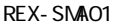

**ENVIRON** 

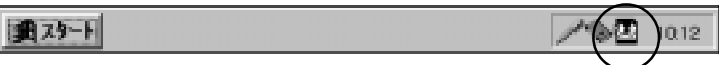

693 (p)

Download from Www.Somanuals**[⊗**m. All Manuals Search And Download.

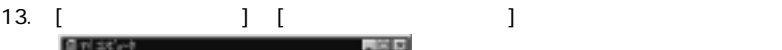

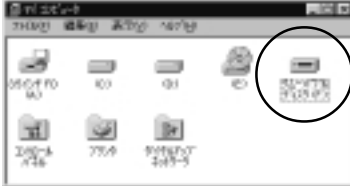

Windows

 $CD$ -ROM  $CD$ -ROM  $CD$ 

Download from Www.Somanuals.com. **Al9**Manuals Search And Download.

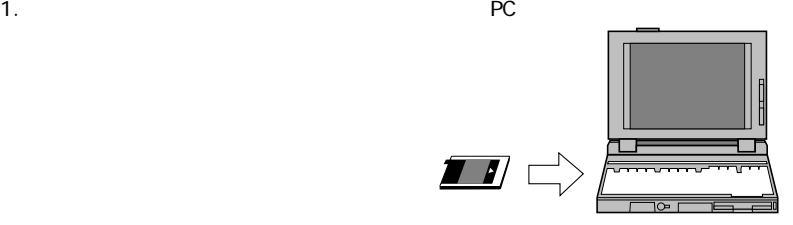

 $2 \,$ 

CD-ROM CD-ROM

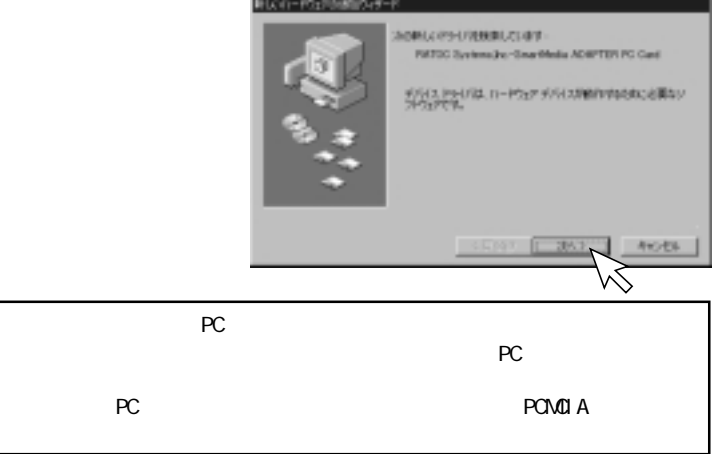

Download from Www.Somanuals**20** m. All Manuals Search And Download.

<span id="page-20-0"></span>Windows

3 . [新しいハードウェアの追加ウィザード]の画面が表示されますので、「使用

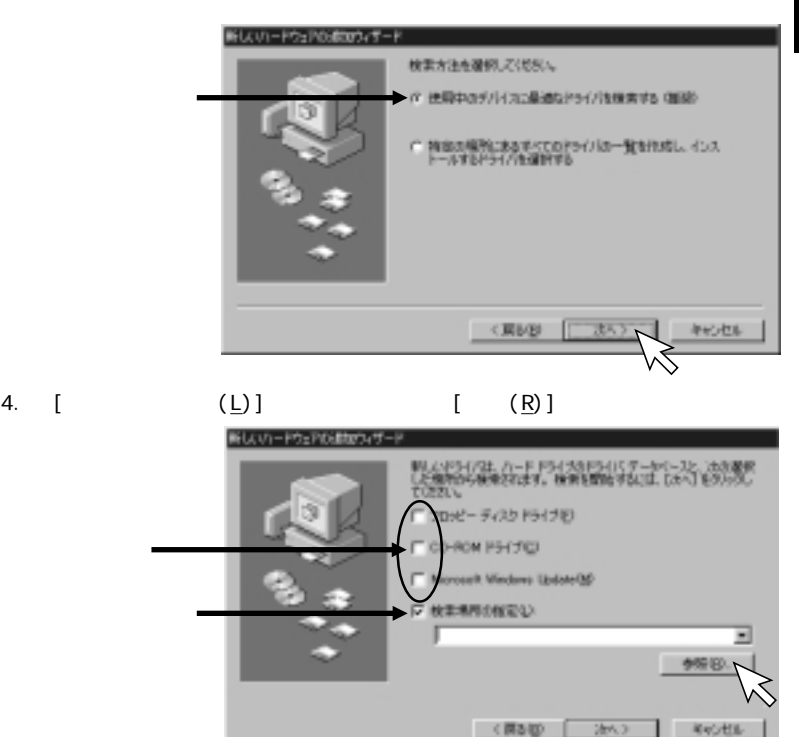

Download from Www.Somanuals.com. **இ1** Manuals Search And Download.

Windows

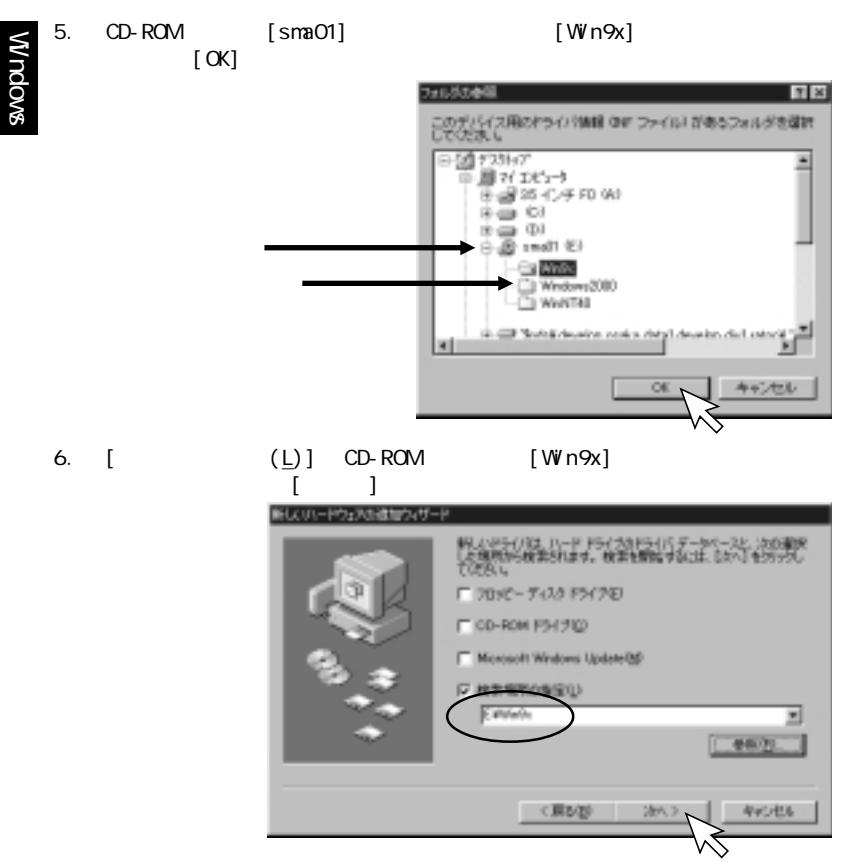

Download from Www.Somanuals22om. All Manuals Search And Download.

### 7. [ ]

#### ミスリャードウェアの過却ウィザード

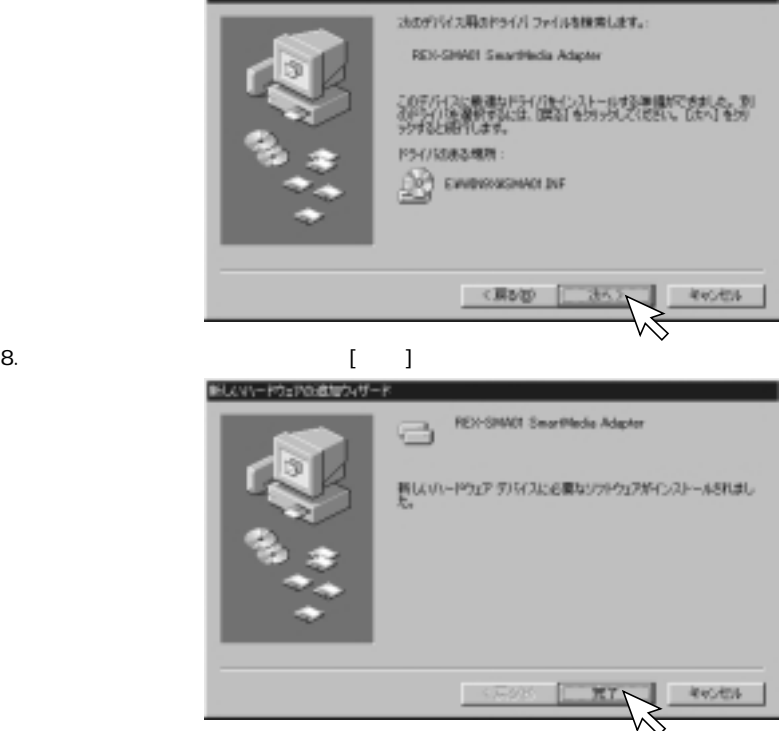

- 23 - Download from Www.Somanuals.com. All Manuals Search And Download.

Windows

#### 9.  $\blacksquare$ REX-SMA01

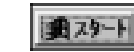

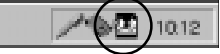

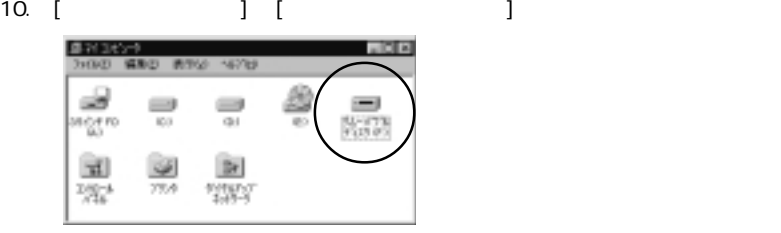

CD-ROM

Download from Www.Somanuals**24**pm. All Manuals Search And Download.

<span id="page-25-0"></span>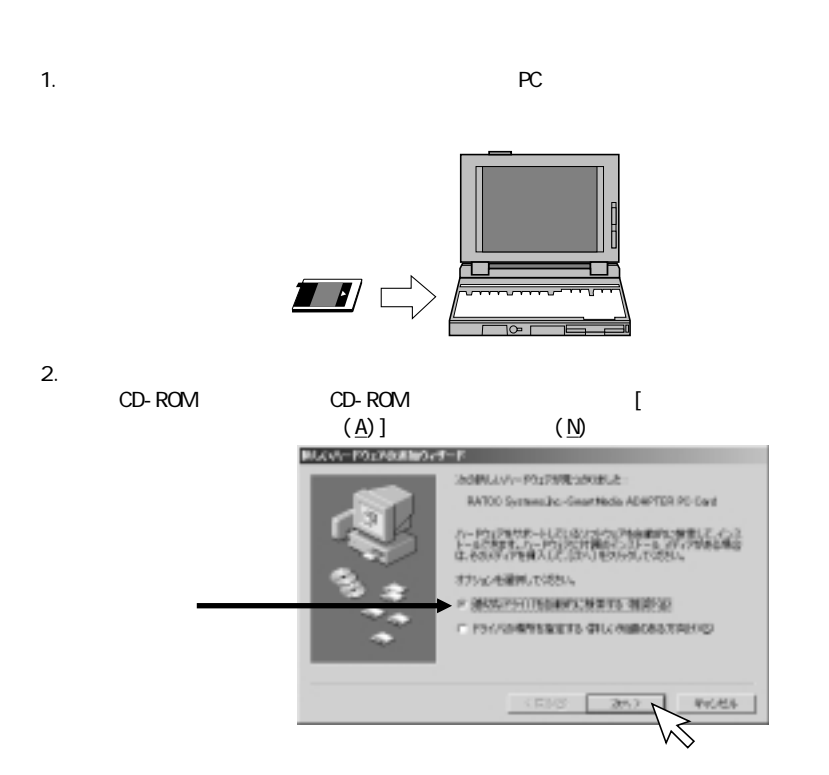

- 25 - Download from Www.Somanuals.com. All Manuals Search And Download.

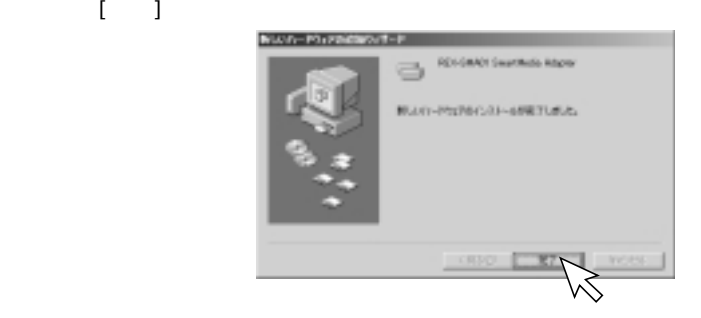

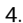

Windows

#### $4.$ REX-SMA01

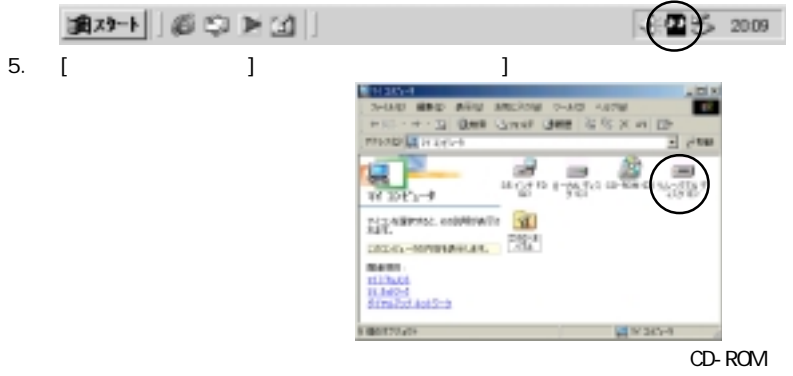

 $3.$ 

Download from Www.Somanuals**2⁄⊗**m. All Manuals Search And Download.

<span id="page-27-0"></span>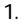

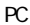

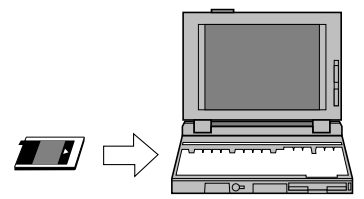

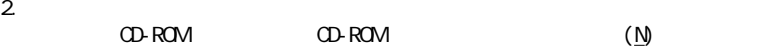

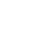

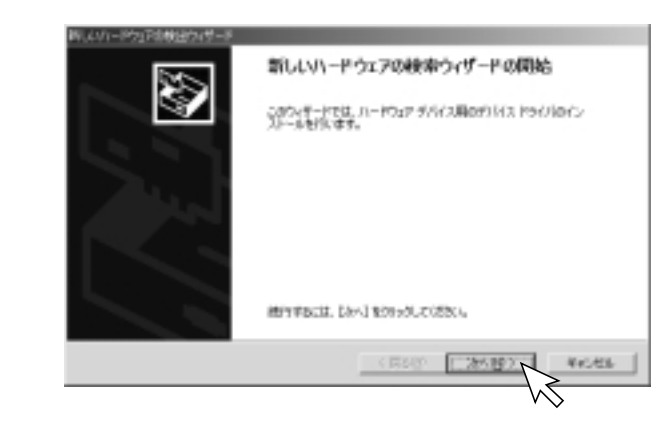

Download from Www.Somanuals.com. *A*MManuals Search And Download.

Windows

### 3. 「デバイスに最適なドライバを検索する(推奨)(S)」を選択し、[次へ(N)>]を

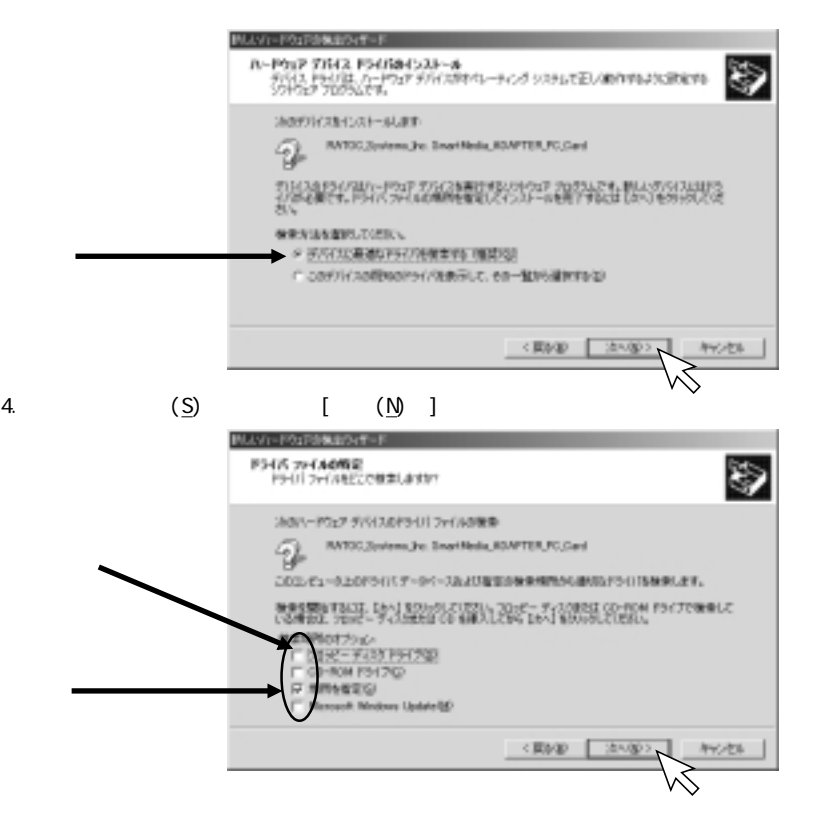

Download from Www.Somanuals**2⊗**m. All Manuals Search And Download.

5. [ (R)] 新しいハードウェスの検出ウィザード 図 転後元が配布するインストールディスクを指定したドライブに挿入<br>して、IO4J をサリッサしてください。 ÖK. キャンセル 製造元のファイルのコピー元(2)  $\blacksquare$ 参照日

Windows

- 6. CD-ROM [SNA01] [Windows2000]
- **2r140%N**  $T|X|$  $+**B**$ 2visoNifig. 3 State 10 킈 Wirso Windows2000 TWeMT40 **RY RELIGH**  $24.30$ œ ファイル名類 **GMACKINE 图(0)** Ŧ π **kycies** ファイルの種類(I) そっトアップ情報 タンの

- 29 - Download from Www.Somanuals.com. All Manuals Search And Download.

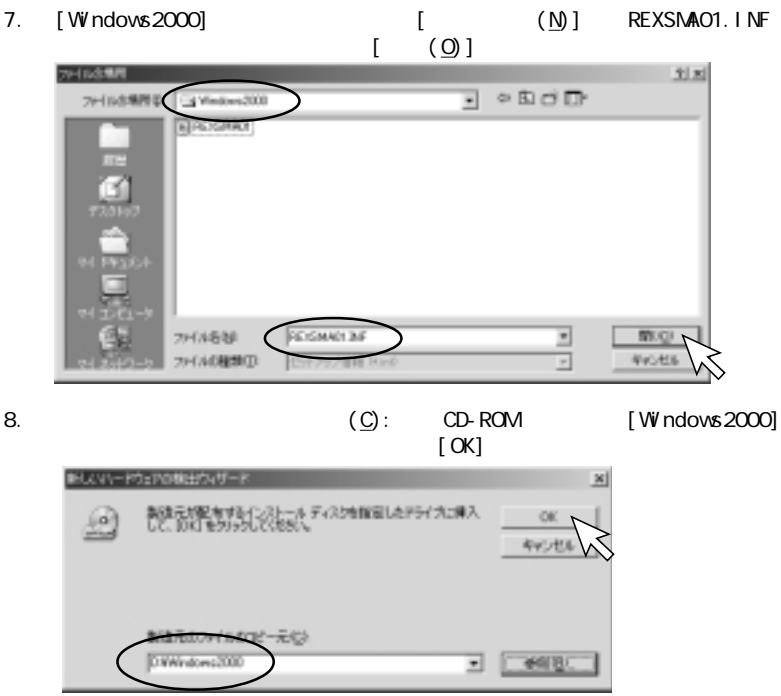

### 9. [ (<u>N</u>) ]

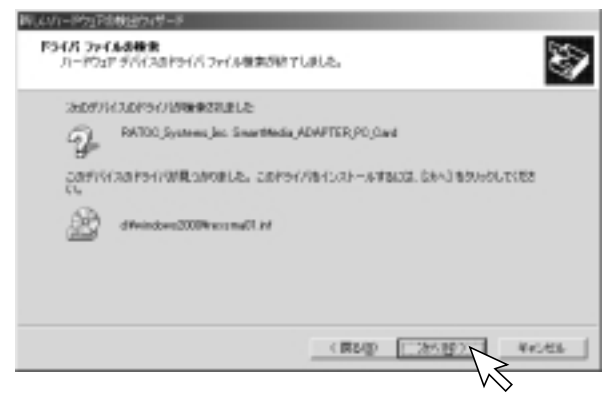

10. [ (Y)]

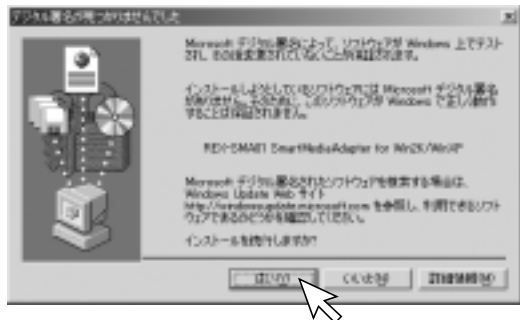

Download from Www.Somanuals.com. All Manuals Search And Download.

### 11.  $\begin{bmatrix} 1 & 1 \end{bmatrix}$

Windows

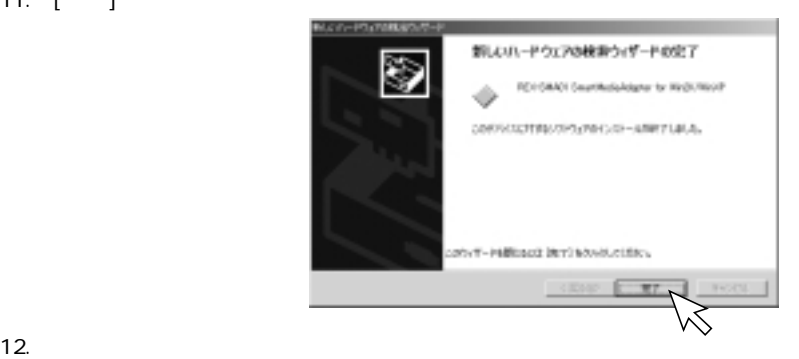

13. [ J CD-ROM] [Windows2000]

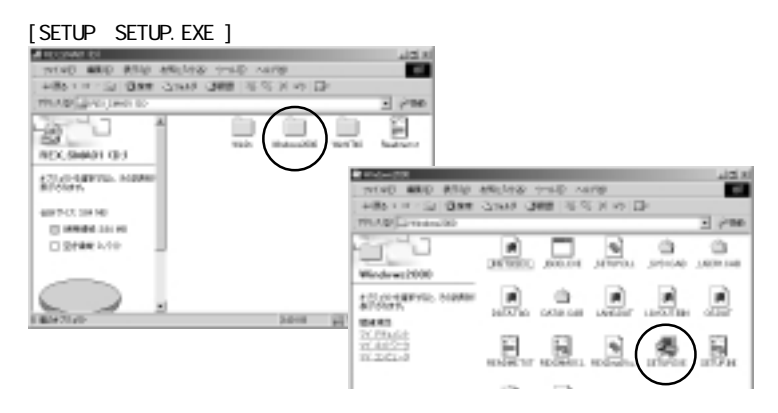

Download from Www.Somanual<mark>s32</mark>om. All Manuals Search And Download.

### 14. [Next ]

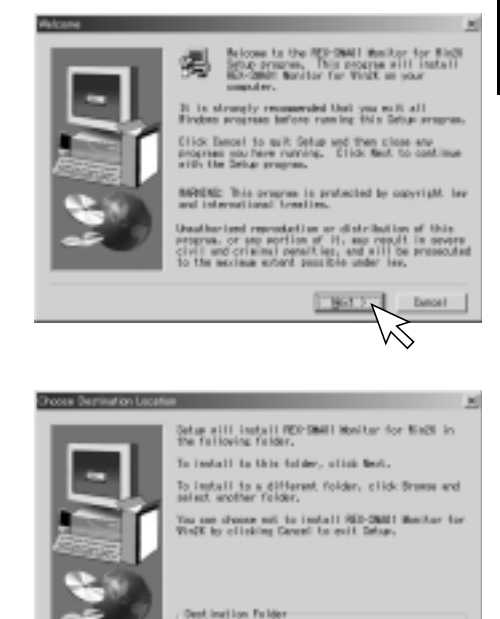

Extract I

 $-4$  (sec).

#### 15. [Next ]

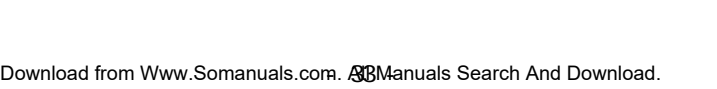

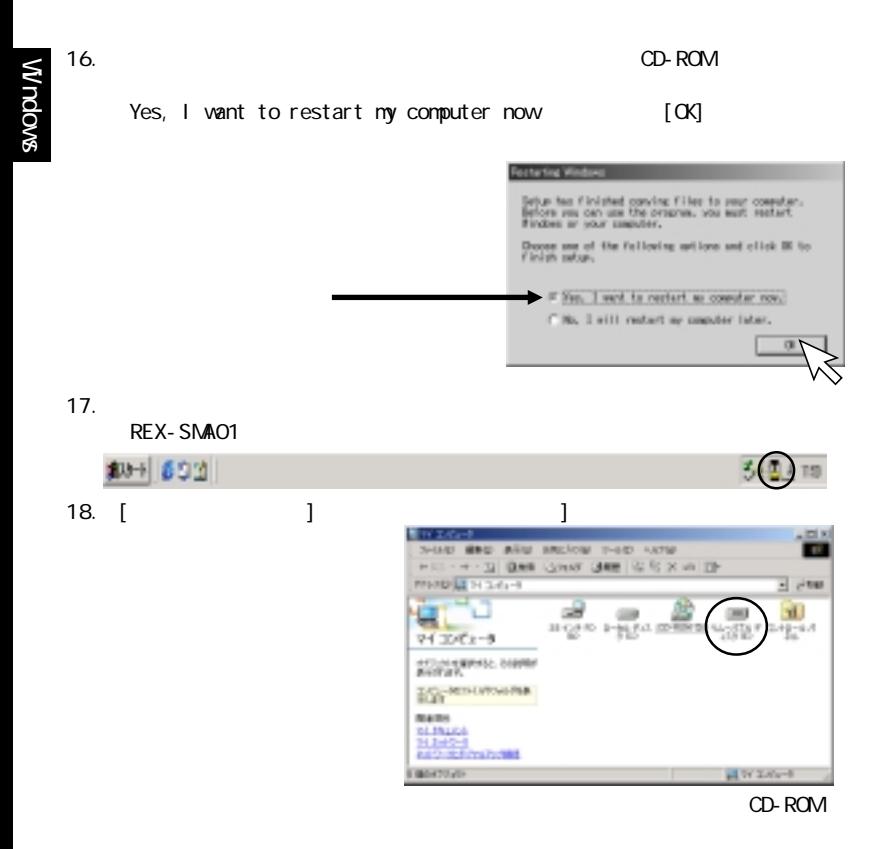

Download from Www.Somanuals34pm. All Manuals Search And Download.

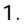

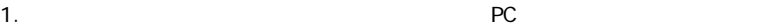

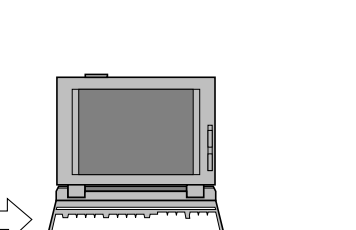

 $2.$ 

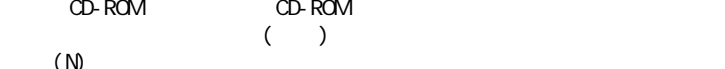

2 I J

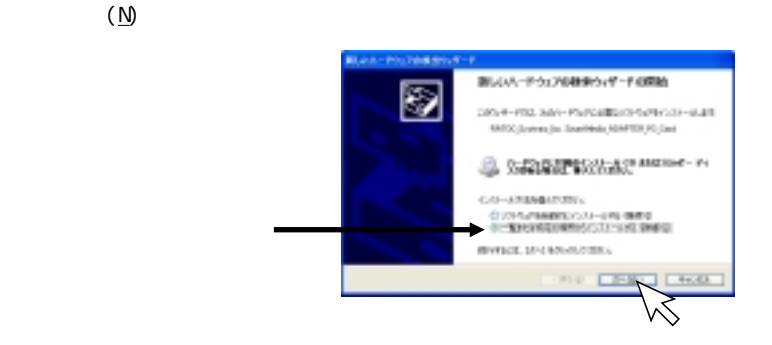

Download from Www.Somanuals.com. All Manuals Search And Download.
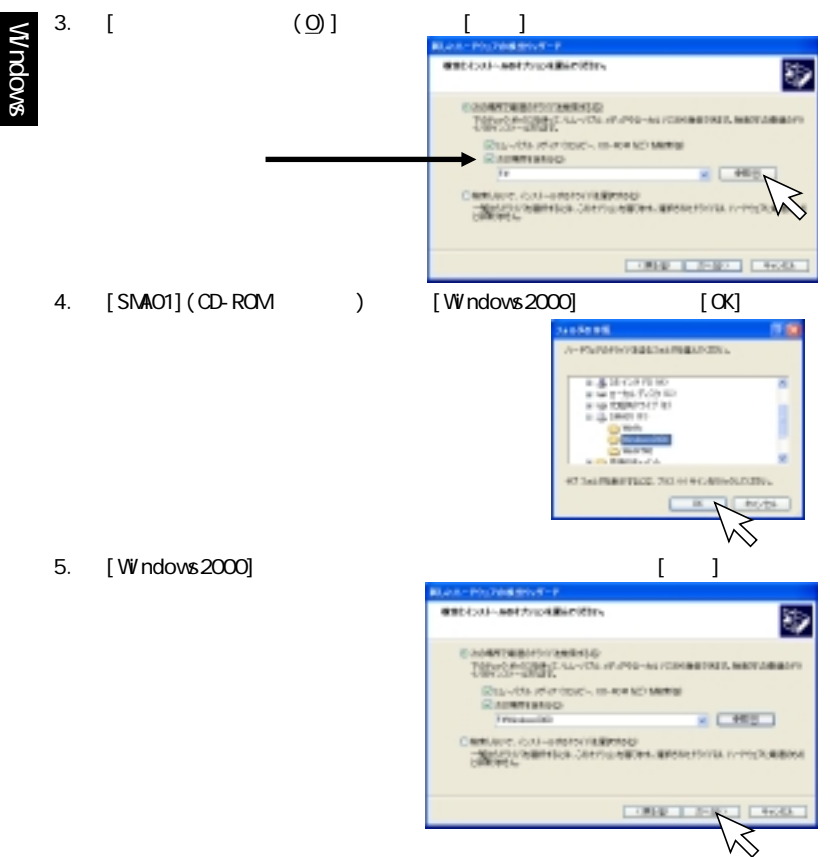

Download from Www.Somanuals**3⁄⊗**m. All Manuals Search And Download.

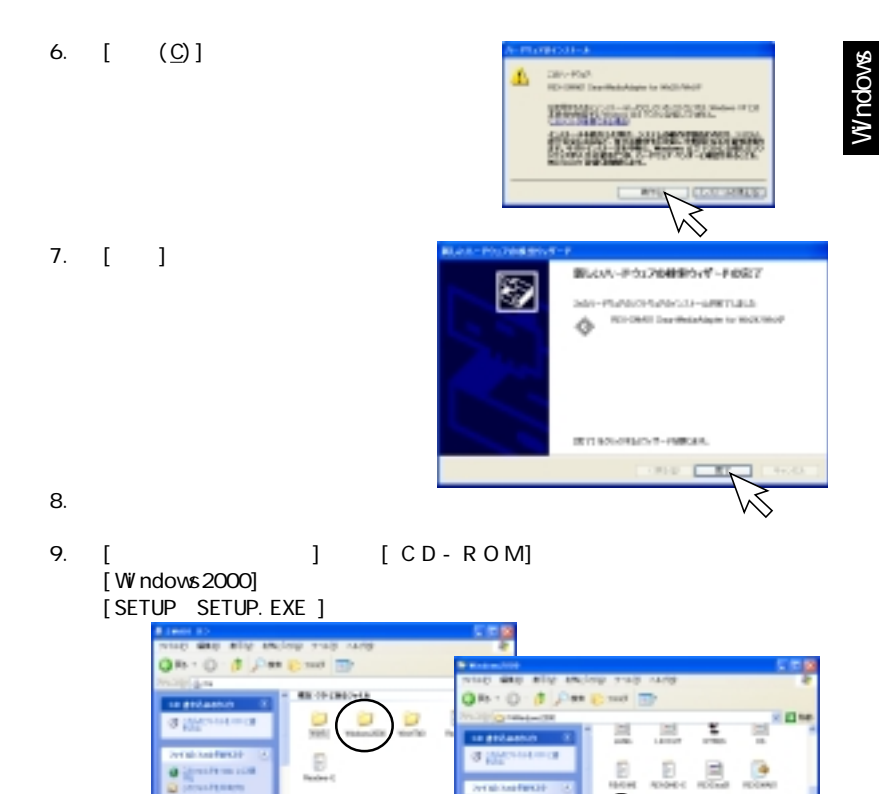

Download from Www.Somanuals.com. A**ll** Manuals Search And Download.

**Ford** 

**J Barnstriving** 

**Funds** 

**PA** o 固

**SES** senaanna

### 8. **I** Next 1

Windows

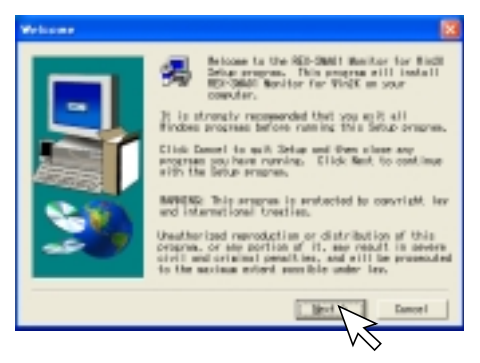

#### 9. [Next ]

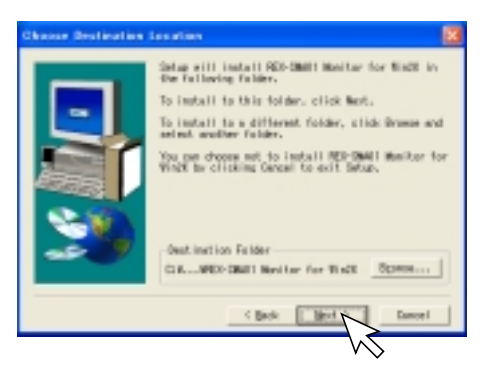

Download from Www.Somanual<mark>s3⊗</mark>m. All Manuals Search And Download.

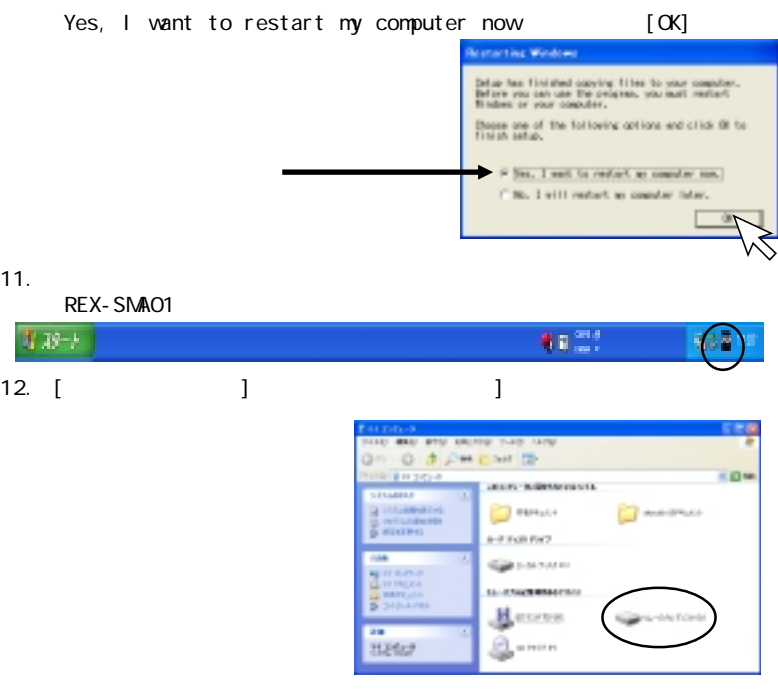

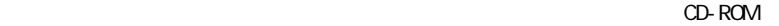

### 4-7. Windows NT 4.0

# Windows NT 4.0 ServicePack3

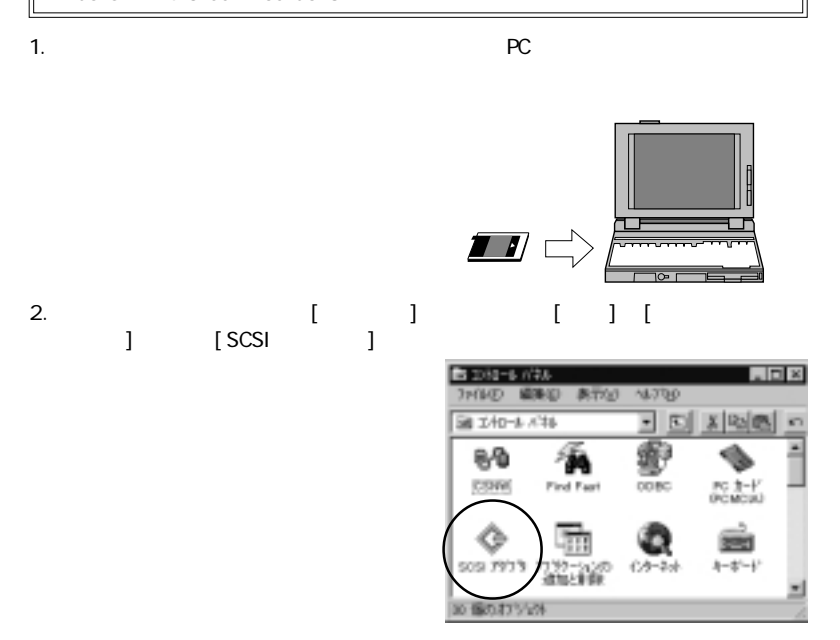

Download from Www.Somanuals**4@**m. All Manuals Search And Download.

### 3. [ J

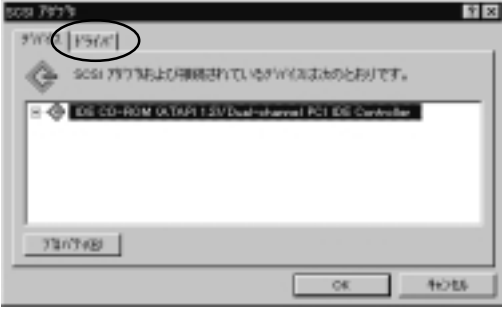

Windows

4. [ (<u>A</u>)]

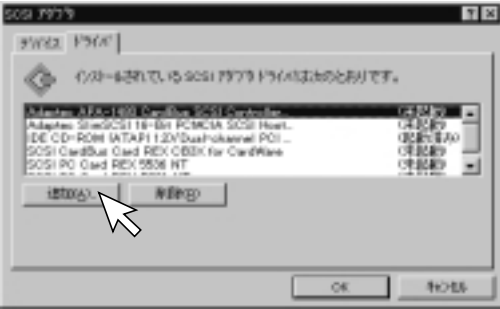

Download from Www.Somanuals.com. **All** Manuals Search And Download.

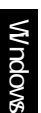

## 5. [ (<u>H</u>)]

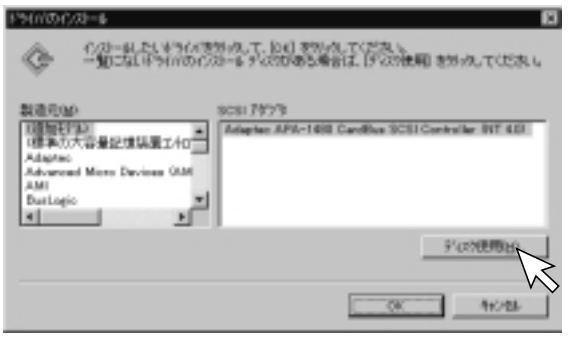

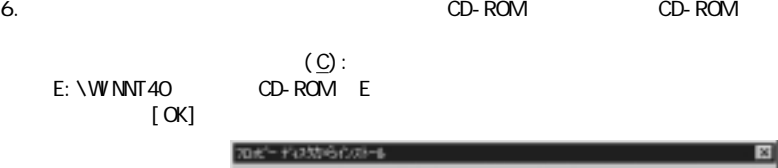

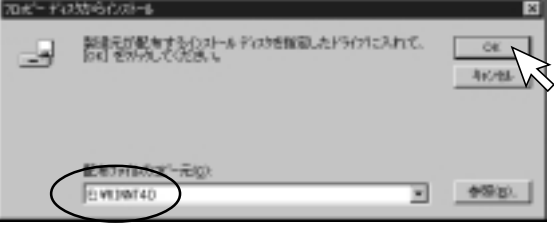

Download from Www.Somanuals**.(2**om. All Manuals Search And Download.

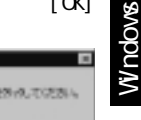

キャンセル

OE.

参照(D)

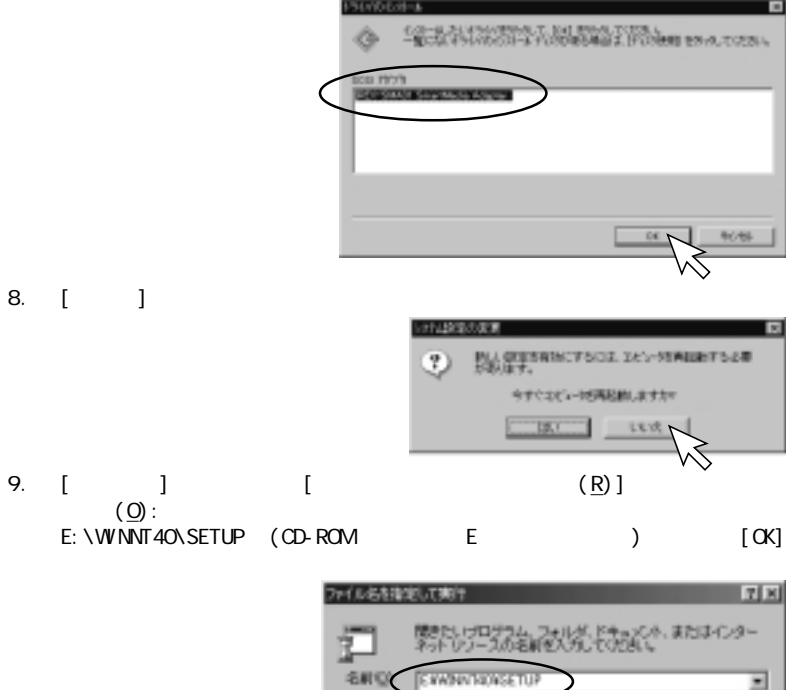

Download from Www.Somanuals.com. <mark>A</mark>l BManuals Search And Download.

### 10. [ (N) ]

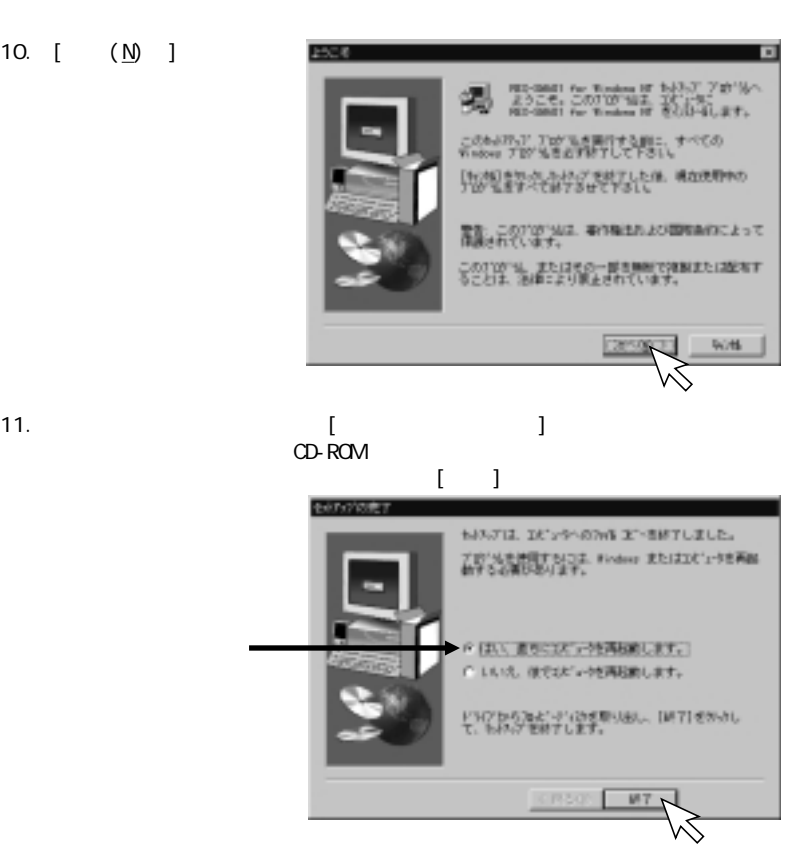

Windows

Download from Www.Somanuals**.⁄p**pm. All Manuals Search And Download.

 $12.$ 

REX-SMA01

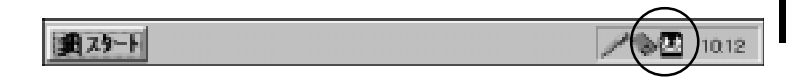

13. [マイコンピュータ] [フィーコンピュータ]

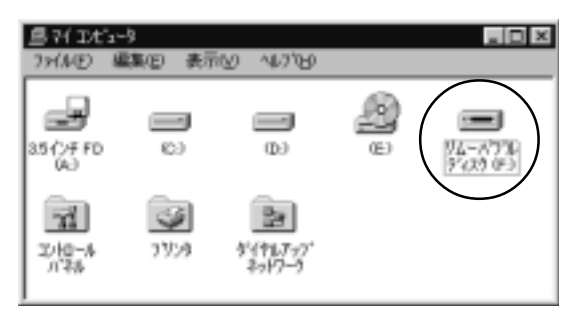

Windows

 $5 - 1$ .

 $\lambda$ 

 $5.$ 

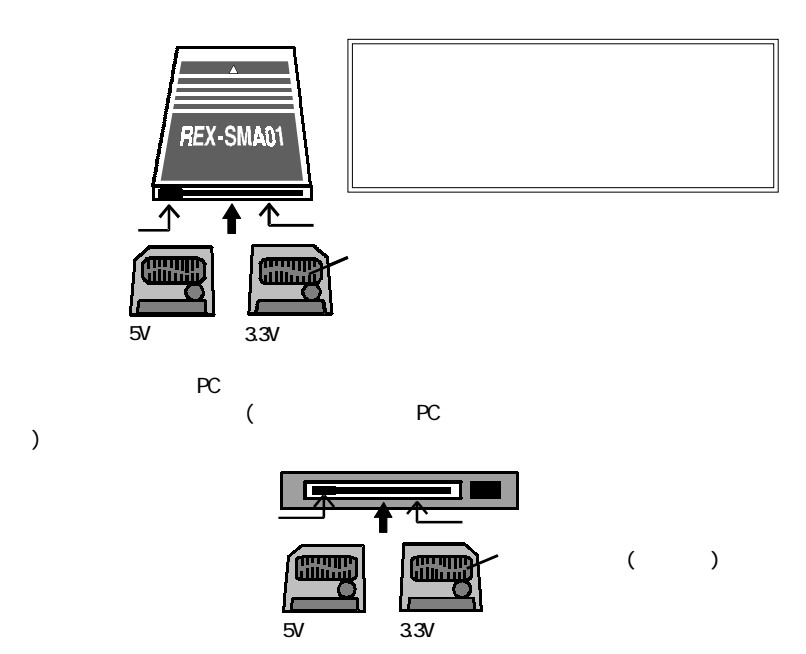

Download from Www.Somanuals**4⁄⊗**m. All Manuals Search And Download.

Windows2000/XP

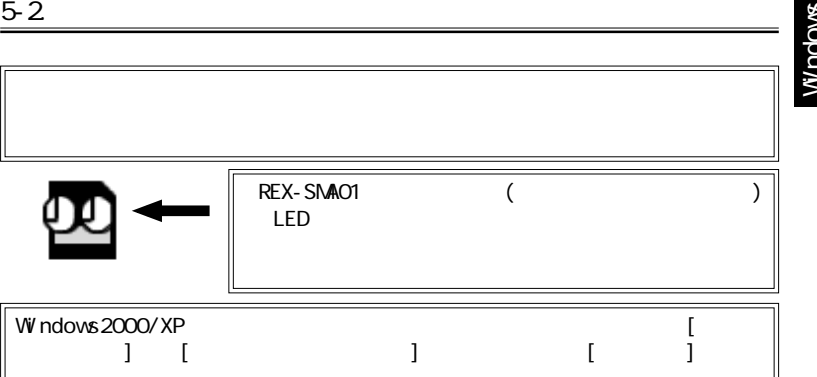

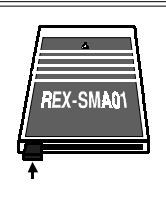

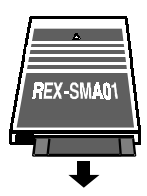

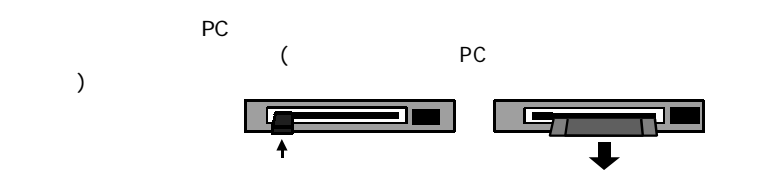

Download from Www.Somanuals.com. <mark>All</mark> Manuals Search And Download.

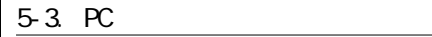

Windows

# WindowsNT4.0 でご使用の場合、電源が ON の間は PC カードの挿抜ができませ  $PC$  $\alpha$  $PC$

 $\overline{P}$ C  $\overline{P}$  PC  $\overline{P}$ 

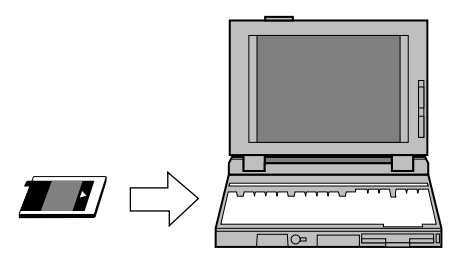

Download from Www.Somanuals**4⊗**m. All Manuals Search And Download.

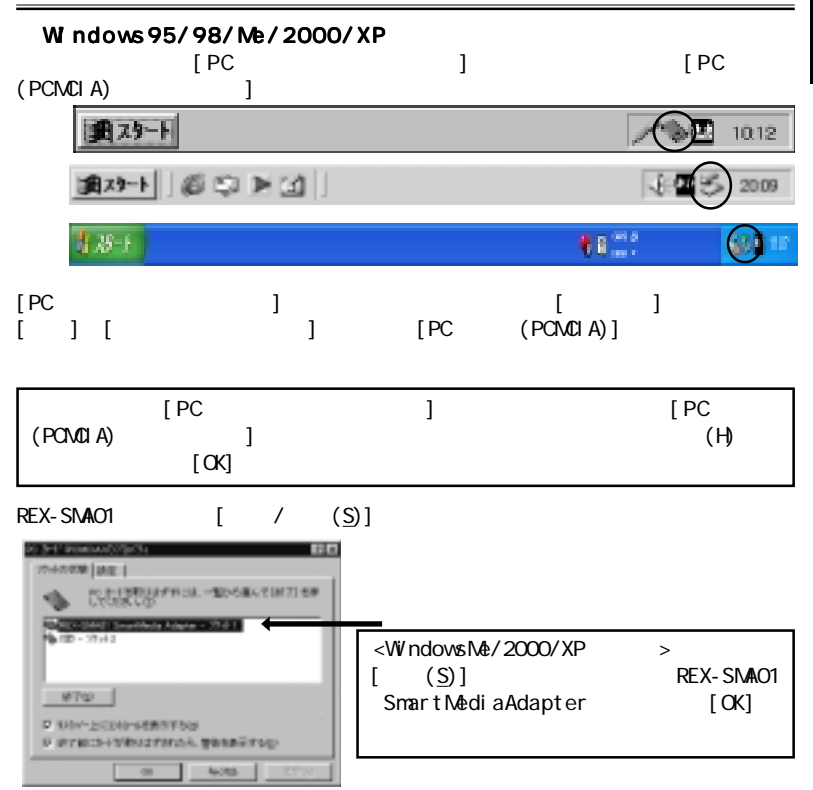

Download from Www.Somanuals.com. <mark>A</mark>liPManuals Search And Download.

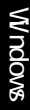

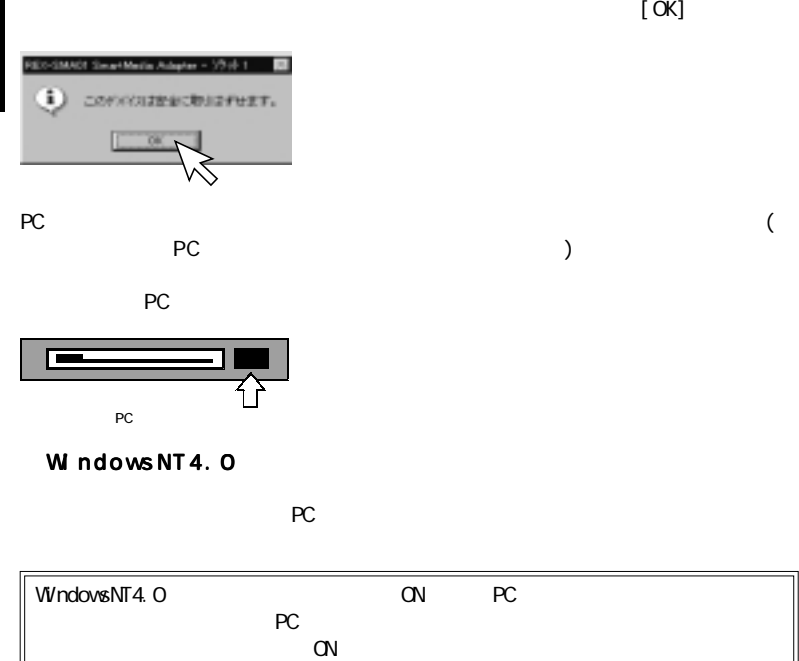

 $PC$ 

### 6-1. REX-SMA01

**PC REX-SMA01** 

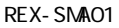

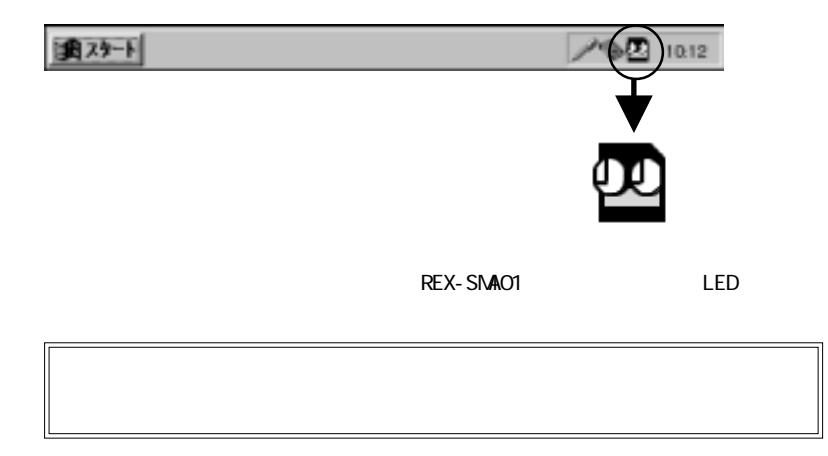

Download from Www.Somanuals.com. *I*SM Manuals Search And Download.

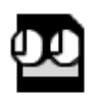

Windows95/98/Me REX-SMA01

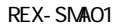

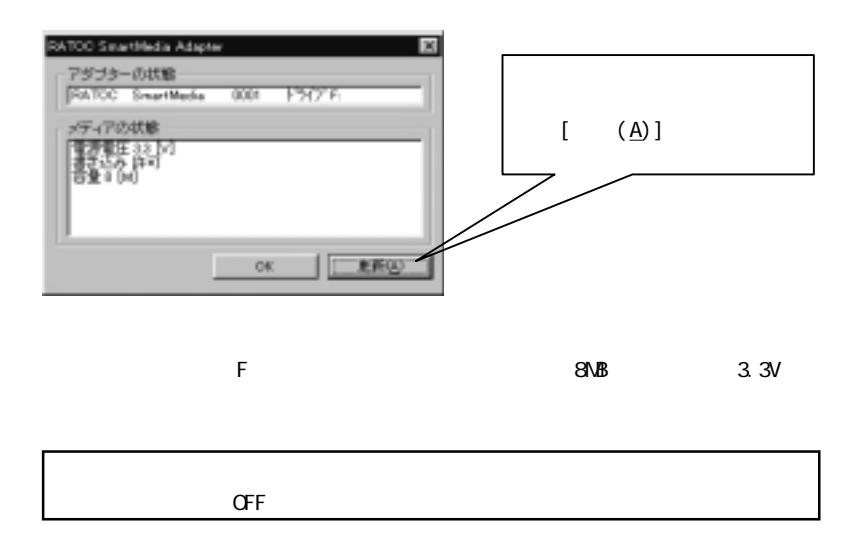

Download from Www.Somanuals5ୁ2om. All Manuals Search And Download.

Windows  $7.$ マイコンピュータ マイコンピュータ / エクスプローラ  $\begin{bmatrix} 1 & 1 & 1 \\ 1 & 1 & 1 \end{bmatrix}$ 

※操作方法については Windows のヘルプやマニュアルをご覧ください。

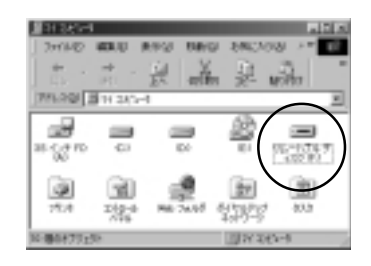

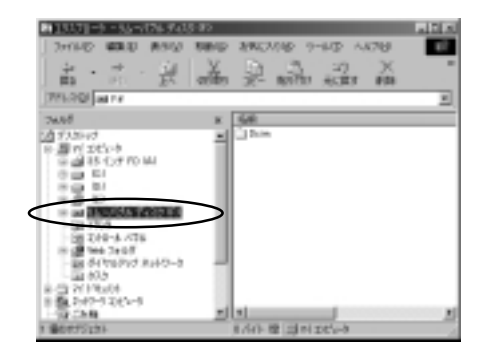

Download from Www.Somanuals.com. ARBManuals Search And Download.

Windows

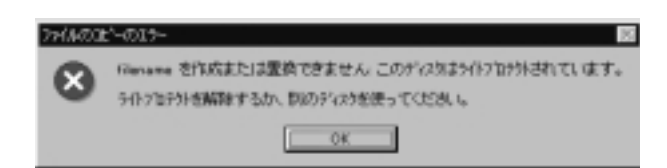

7-1. ( )

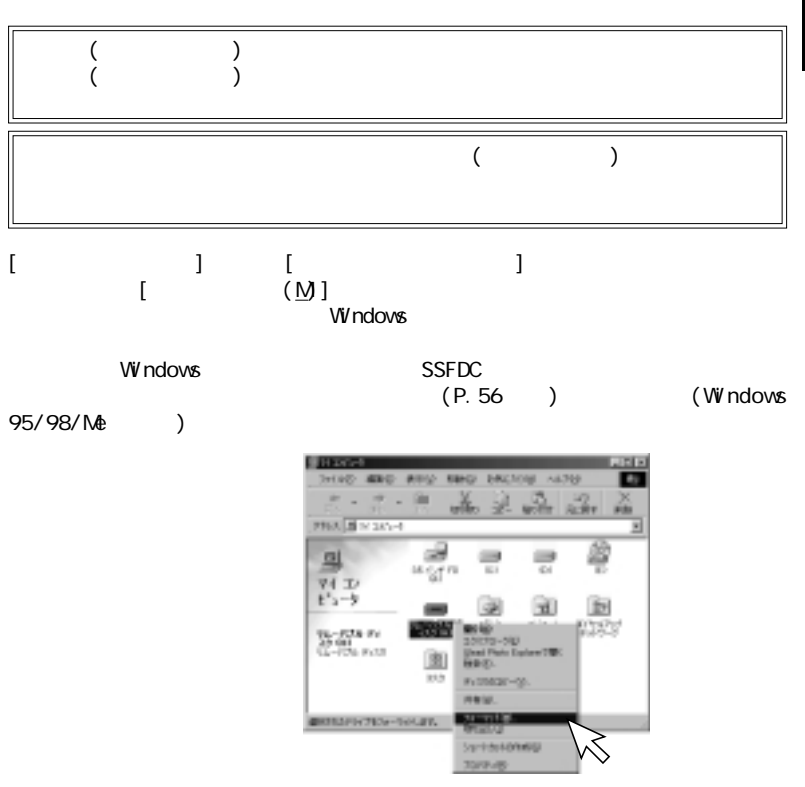

Download from Www.Somanuals.com. *A*h<br>Manuals Search And Download.

# Windows 8. **January 2016** Windows95 Windows98 Windows98 SecondEdition Windows Me<br>CG  $\infty$

 $\mathsf{NP3}\phantom{0}$ 

 $S$ SFDC  $\sim$ 

 $S$ SFDC $S$ 

フォーマットを行う前にご確認ください。 フォーマットを行う前にご確認ください。

 $\overline{a}$ 

Download from Www.Somanuals5**∕o**m. All Manuals Search And Download.

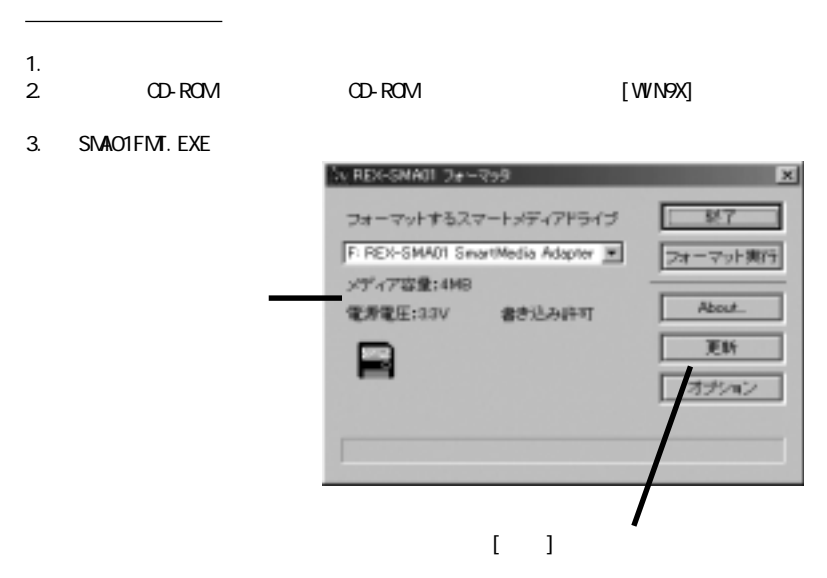

フォーマットユーティリティ実行時の注意事項 フォーマットユーティリティ実行時の注意事項

Download from Www.Somanuals.com. AJVManuals Search And Download.

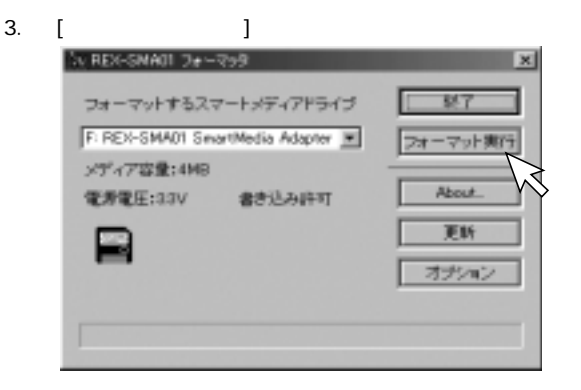

Windows

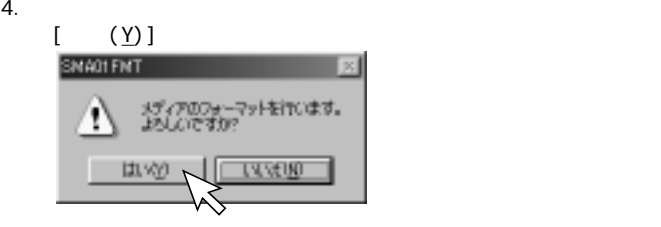

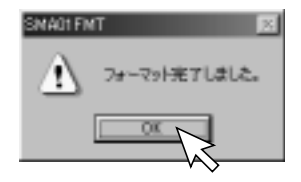

5 . フォーマットが終了すると、下記画面が表示されますので、[OK]をクリック

Download from Www.Somanuals5⊗m. All Manuals Search And Download.

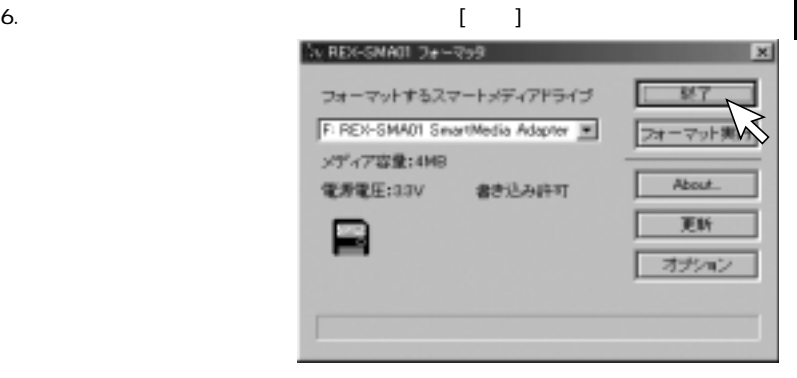

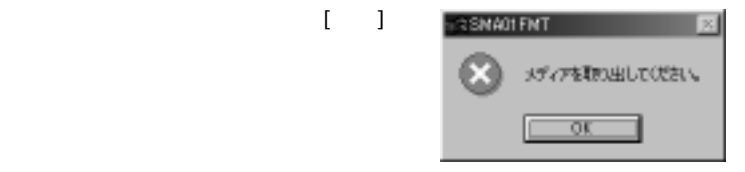

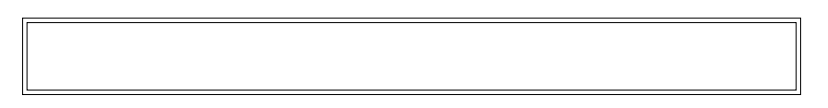

Download from Www.Somanuals.com. ARPManuals Search And Download.

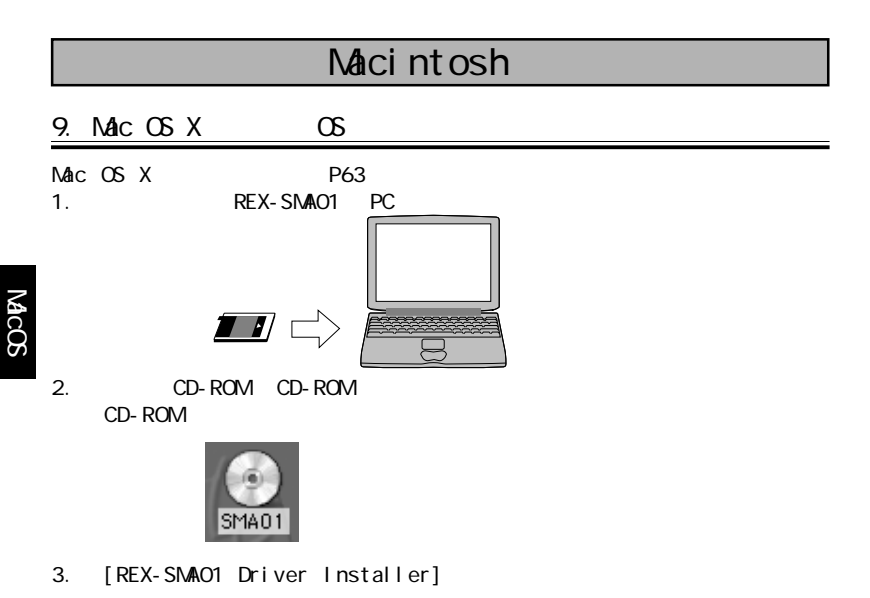

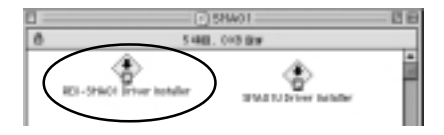

Download from Www.Somanuals<del>(</del>@m. All Manuals Search And Download.

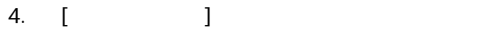

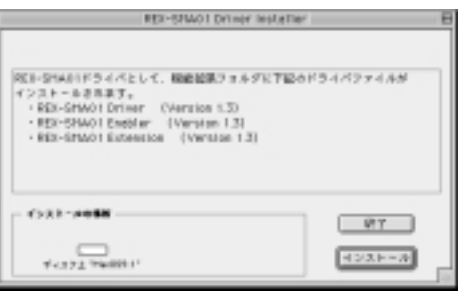

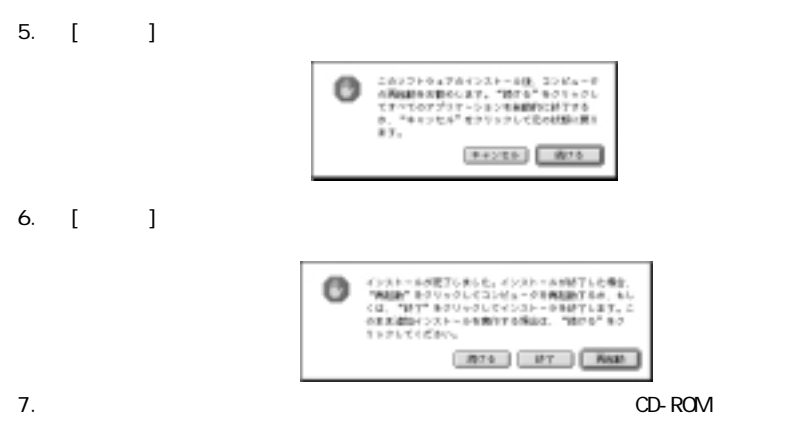

Download from Www.Somanuals.com. *I*t Manuals Search And Download.

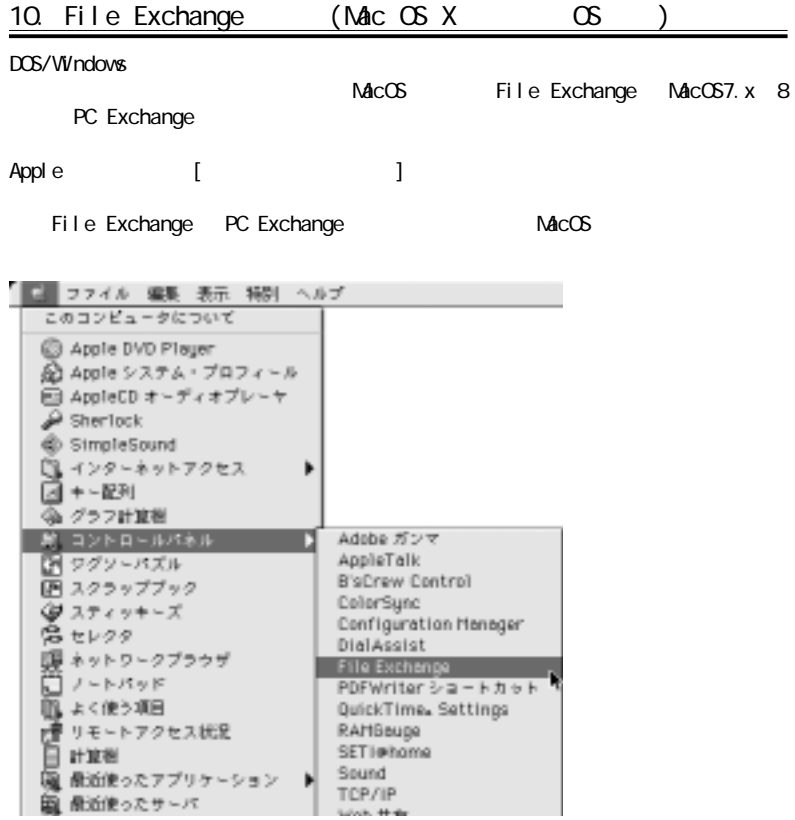

Download from Www.Somanualsóon. All Manuals Search And Download.

MacOS

1. REX-SMA01 PC

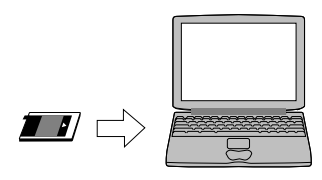

2. CD-ROM CD-ROM CD-ROM CD-ROM  $\mathsf{CD}\text{-}\mathsf{ROM}$ 

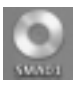

3. [SMA01 X 10\_1]

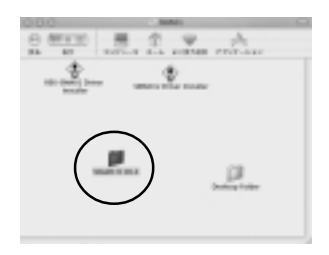

Download from Www.Somanuals.com. *I*SBManuals Search And Download.

#### 4. [SMA01\_10. pkg]

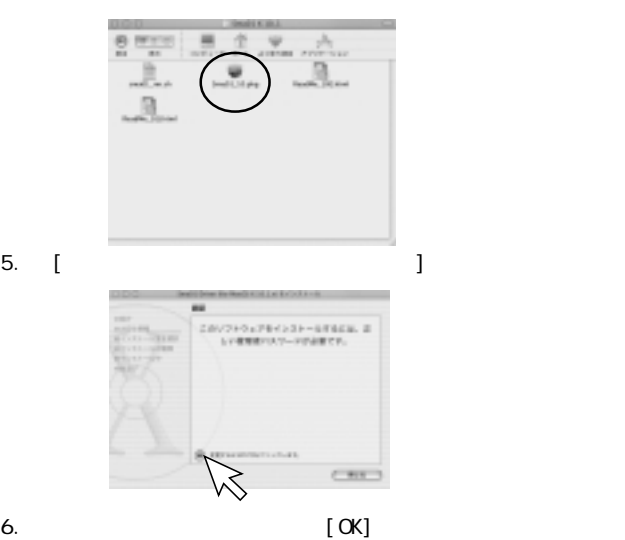

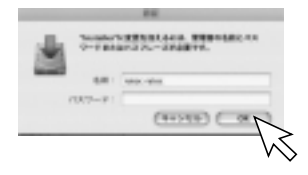

Download from Www.Somanual<mark>s@o</mark>m. All Manuals Search And Download.

## 7. [ ]

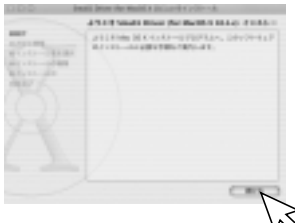

#### 8. [ ]

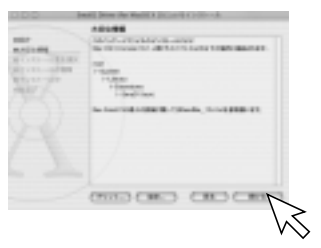

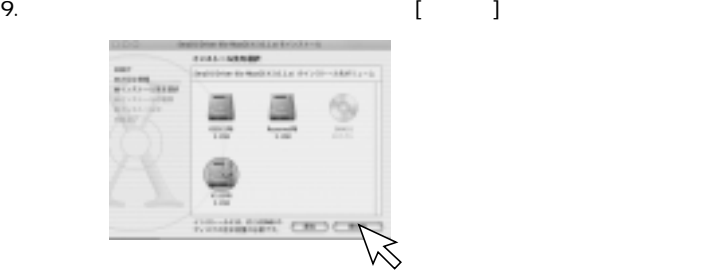

Download from Www.Somanuals.com. *I*MManuals Search And Download.

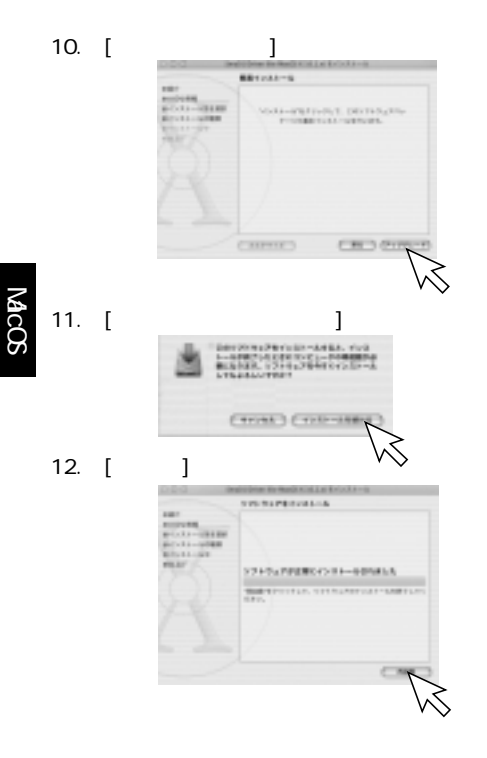

13.  $CD-ROM$ 

### $12 - 1.$

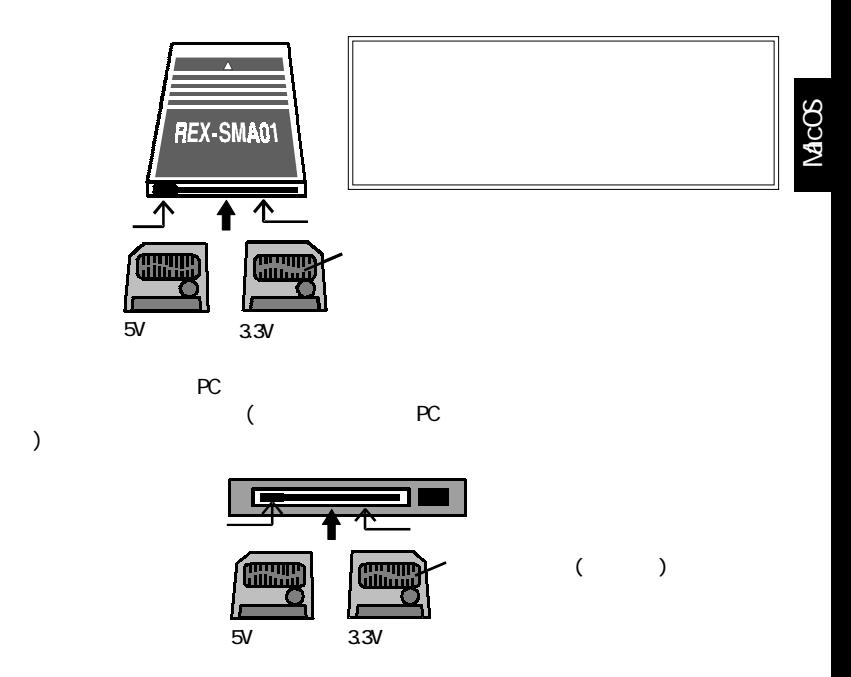

Download from Www.Somanuals.com. *I*SIManuals Search And Download.

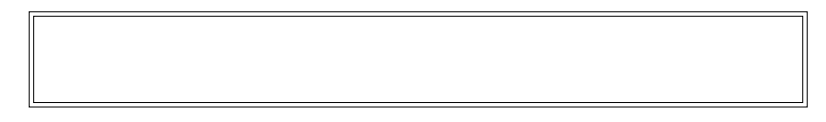

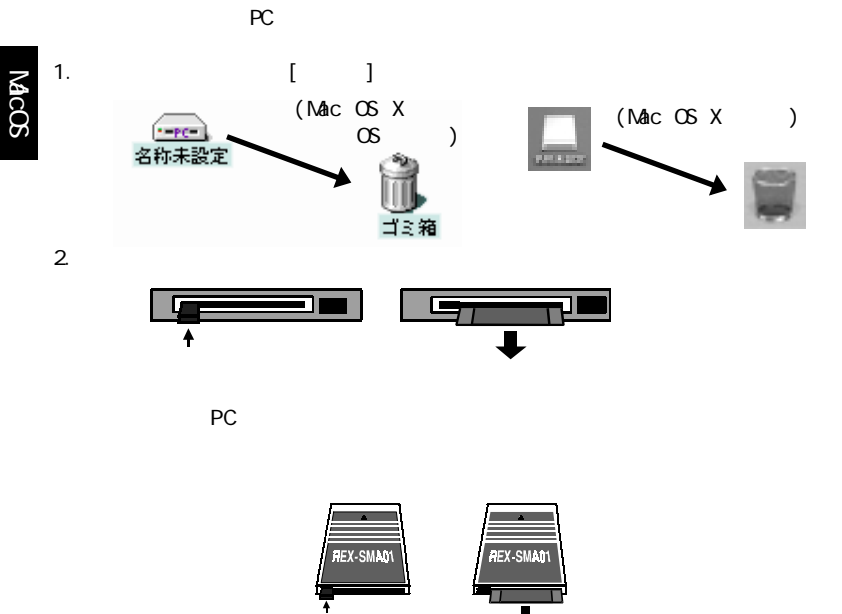

Download from Www.Somanual<mark>s⁄s⊗</mark>m. All Manuals Search And Download.

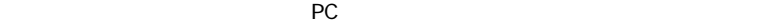

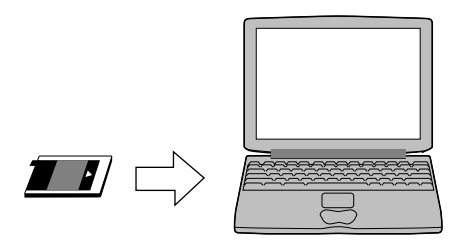

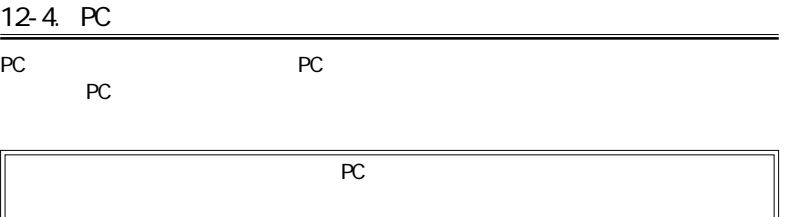

Download from Www.Somanuals.com. *I*SIPManuals Search And Download.

 $13-1.$ 

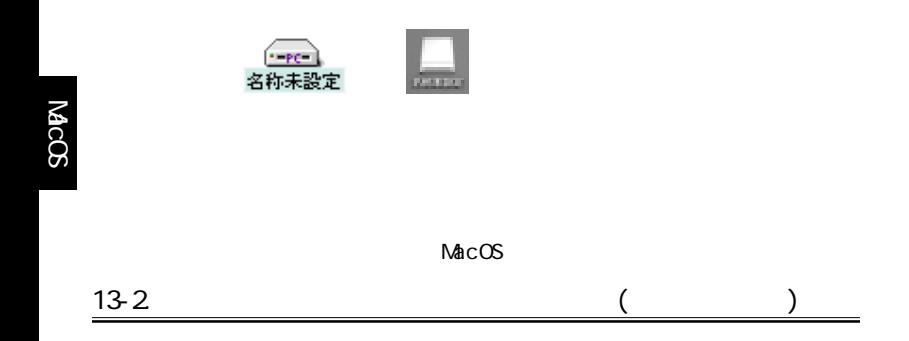

Download from Www.Somanuals**7©**m. All Manuals Search And Download.

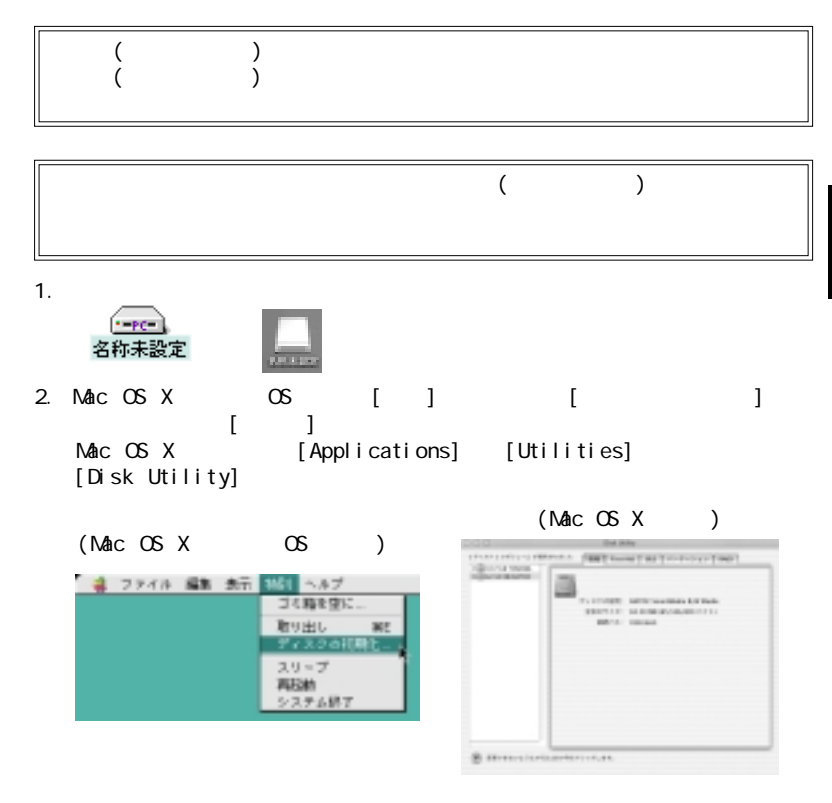

Download from Www.Somanuals.com. *A*ll Manuals Search And Download.
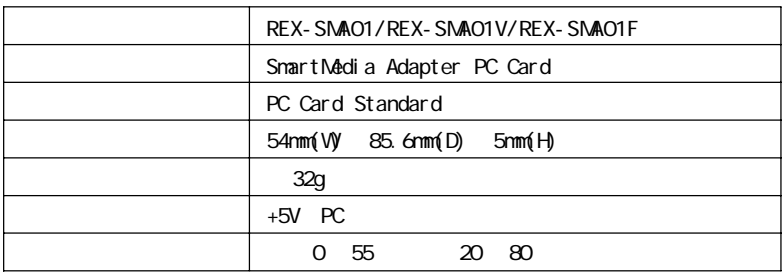

製品仕様

## REX-SNAO1F

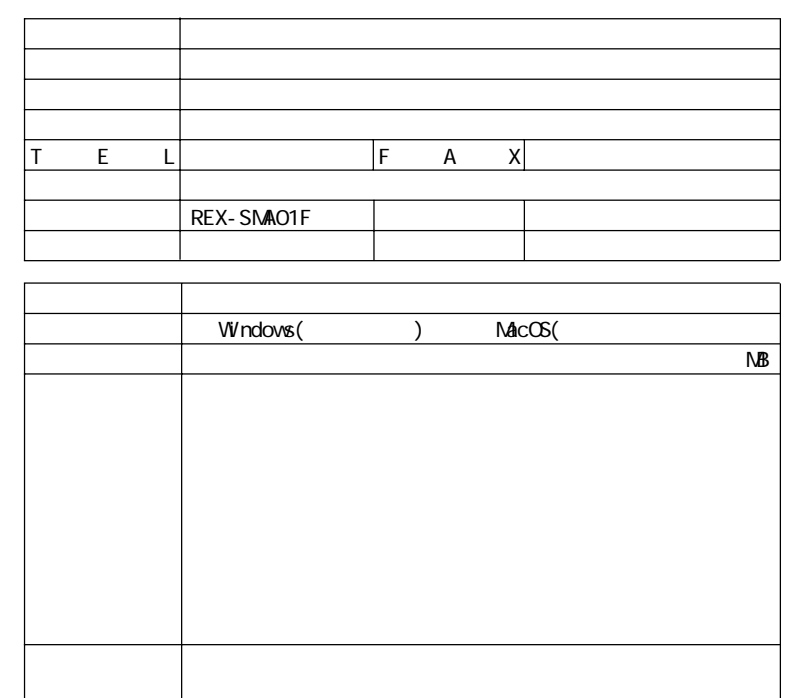

Download from Www.Somanuals.com. All Manuals Search And Download.

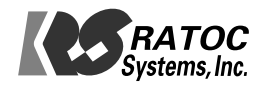

Download from Www.Somanuals.com. All Manuals Search And Download.

Free Manuals Download Website [http://myh66.com](http://myh66.com/) [http://usermanuals.us](http://usermanuals.us/) [http://www.somanuals.com](http://www.somanuals.com/) [http://www.4manuals.cc](http://www.4manuals.cc/) [http://www.manual-lib.com](http://www.manual-lib.com/) [http://www.404manual.com](http://www.404manual.com/) [http://www.luxmanual.com](http://www.luxmanual.com/) [http://aubethermostatmanual.com](http://aubethermostatmanual.com/) Golf course search by state [http://golfingnear.com](http://www.golfingnear.com/)

Email search by domain

[http://emailbydomain.com](http://emailbydomain.com/) Auto manuals search

[http://auto.somanuals.com](http://auto.somanuals.com/) TV manuals search

[http://tv.somanuals.com](http://tv.somanuals.com/)